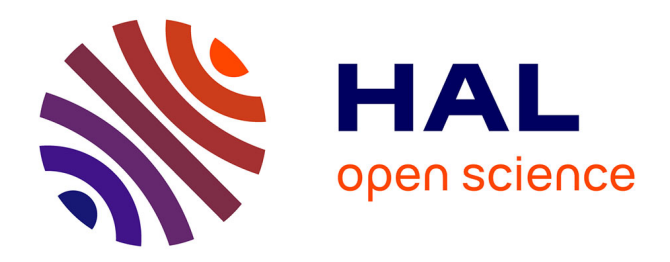

# **Mieux suivre spatialement l'usage des pesticides, en particulier sur les bassins versants, en s'appuyant sur un observatoire des ventes détaillé au code postal de l'utilisateur final de produit**

Marie Carles, Eric Cahuzac, Laurence Guichard, Philippe Martin

### **To cite this version:**

Marie Carles, Eric Cahuzac, Laurence Guichard, Philippe Martin. Mieux suivre spatialement l'usage des pesticides, en particulier sur les bassins versants, en s'appuyant sur un observatoire des ventes détaillé au code postal de l'utilisateur final de produit. [Contrat] Office National de l'Eau et des Milieux Aquatiques.  $2015, 46$  p. hal- $01829210$ 

# **HAL Id: hal-01829210 <https://hal.science/hal-01829210>**

Submitted on 5 Jun 2020

**HAL** is a multi-disciplinary open access archive for the deposit and dissemination of scientific research documents, whether they are published or not. The documents may come from teaching and research institutions in France or abroad, or from public or private research centers.

L'archive ouverte pluridisciplinaire **HAL**, est destinée au dépôt et à la diffusion de documents scientifiques de niveau recherche, publiés ou non, émanant des établissements d'enseignement et de recherche français ou étrangers, des laboratoires publics ou privés.

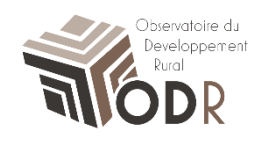

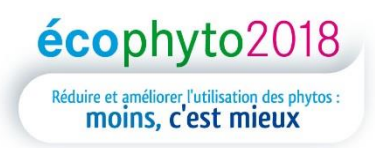

## **Mieux suivre spatialement l'usage des pesticides, en particulier sur les bassins versants, en s'appuyant sur un observatoire des ventes détaillé au code postal de l'utilisateur final de produit**

### **Rapport réalisé dans le cadre de l'axe 2, action 21 du programme Ecophyto, pour le compte de l'ONEMA et du MEDDE Septembre 2015**

Laurence Guichard **(UMR agronomie, INRA/ AgroParisTech)** ; Philippe Martin (**UMR SAD-APT, INRA/ AgroParisTech)** ; Éric Cahuzac et Marie Carles **(US-ODR, Université de Toulouse, INRA)**

Travaux réalisés par **Marie Carles**

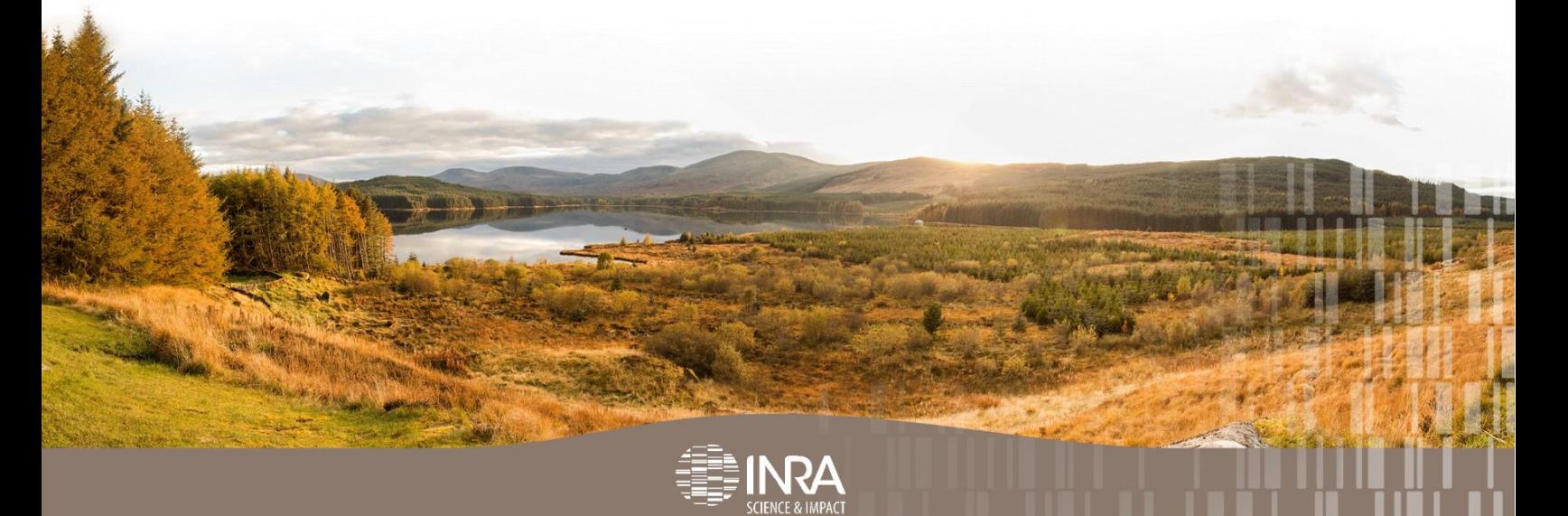

# <span id="page-2-0"></span>Sommaire

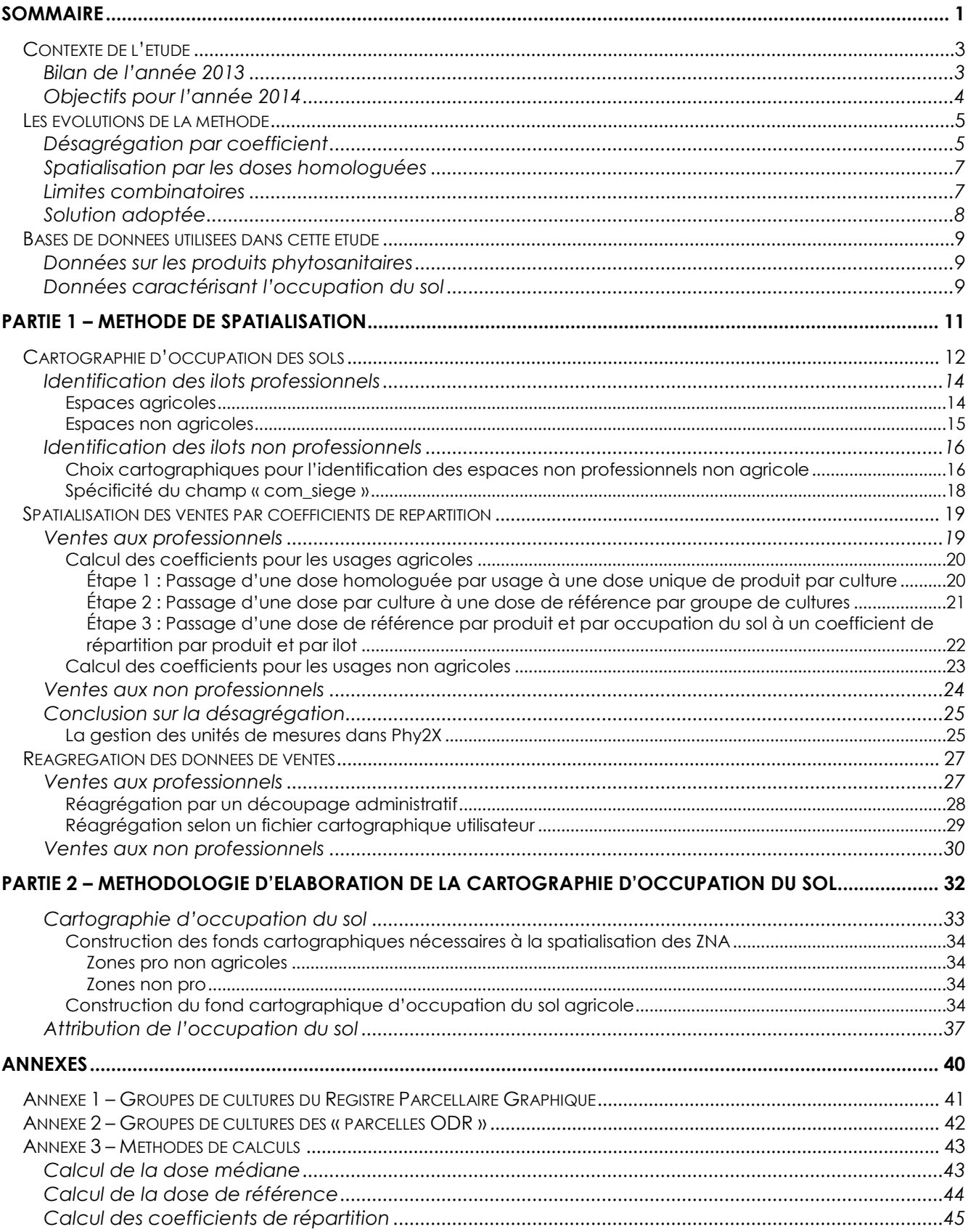

### <span id="page-4-0"></span>**Contexte de l'étude**

Ce rapport présente les résultats d'une étude menée sur la spatialisation des ventes de produits phytopharmaceutiques. Elle fait suite à des travaux initiés en 2013, et a été conduit dans le cadre d'une mission réunissant autour d'un comité de pilotage des membres de l'ONEMA, du Ministère de l'Ecologie (MEDDE), du Ministère de l'Agriculture (MAAF), de l'INERIS, de la DRAF Bretagne et de l'INRA (UMR SAD-APT, UMR Agronomie, US-ODR).

La spatialisation a pour objectif d'estimer des quantités de substances actives par zone géographique à partir de données de ventes des produits phytopharmaceutiques, fournies à l'échelle du code postal du siège social de l'exploitant agricole ayant réalisé l'achat auprès du distributeur.

La méthode de calcul a été élaborée entre 2013 et 2015 dans le cadre.

#### <span id="page-4-1"></span>**Bilan de l'année 2013**

 $\overline{\phantom{a}}$ 

En 2013, l'objectif de la mission Spatialisation du programme Ecophyto était d'évaluer la façon dont les données acquises grâce au déploiement national d'un observatoire des ventes des produits phytopharmaceutiques détaillé par code postal de l'utilisateur final du produit (l'acheteur) pourraient être exploitées pour mieux suivre spatialement l'usage des pesticides. Deux documents ont été rédigés dans le cadre de cette action.

**La première étude**<sup>1</sup> avait trois objets :

« Tester les possibilités de spatialisation de la BNV-d (Banque Nationale des Ventes Distributeurs) et les comparer avec l'OVB (Observatoire des Ventes Bretons) sur le territoire breton afin de conclure sur le surcroît d'information apporté par la prise en compte du code postal de l'utilisateur ;

Développer une nouvelle méthodologie de spatialisation des données de l'OVB, et discuter de l'intérêt du développement d'une telle méthode de spatialisation par rapport à la méthode simple déjà utilisée par la DRAAF,

Prendre appui sur l'exemple breton pour identifier les difficultés de l'extension de la méthode de spatialisation au niveau national. »

Ainsi, cette première étude a permis de montrer que la spatialisation des données de la BNV-d donne d'assez bons résultats pour une spatialisation départementale des données de ventes bretonne mais ne permet pas de localiser correctement les quantités achetées à l'échelle infra-départementale, notamment au code postal. Le déploiement d'un observatoire des ventes national est donc essentiel pour suivre spatialement l'usage des pesticides.

De plus, l'étude propose plusieurs méthodes de spatialisation correspondant à différents degrés de perfectionnement :

- La méthode SIMPLE répartit les ventes au prorata des surfaces communales,
- La méthode AGRI, un peu plus élaborée, répartit les ventes au prorata des surfaces agricoles,

<sup>1</sup> GROSHENS E., Spatialisation des utilisations des pesticides à partir des données de ventes en Bretagne

<sup>–</sup> méthodologies de spatialisation et comparaison des données OVB et BNV, juillet 2013.

- Les deux méthodes les plus complexes (HOM SA/AMM et ENQ\_DU/DH) se basent sur une répartition distincte selon les cultures grâce aux doses homologuées des produits, la plus complexe prenant en compte les pratiques culturales obtenues par enquête spécifique.

Les résultats issus de ces méthodes sont variables selon l'échelle de réagrégation choisie (plus le bassin est étendu, moins la méthode nécessite d'être élaborée) et les groupes de cultures présents (plus les substances sont spécifiques à certains groupes de cultures, plus la prise en compte des doses homologuées est importante).

A l'issue de cette première étude, 14 rencontres (entretiens téléphoniques ou de visu) ont été effectuées par Eva GROSHENS. Ces rencontres ont permis d'interroger 17 personnes, à des fonctions différentes au sein des 6 agences de l'eau<sup>2</sup>, pour mieux apprécier l'intérêt d'opter ou non pour une méthode de spatialisation perfectionnée au regard de l'échelle des utilisations concrètes des résultats par les utilisateurs : bassins versants des masses d'eau, bassins versants, aires d'alimentation de captage de grande taille,…

Le second rapport<sup>3</sup>, en étudiant les perspectives d'extension nationale de la méthode, replace la Bretagne par rapport aux autres régions françaises et fait le point sur l'opportunité d'utiliser les méthodes les plus élaborées. Elle propose de mettre en œuvre une typologie régionale qui permettra de choisir quelle méthodologie de spatialisation retenir selon les régions. L'étude cible également deux difficultés opérationnelles : la gestion des utilisations non agricoles et la caractérisation des terres agricoles non présentes dans le Registre Parcellaire Graphique (RPG).

Suite au Comité consultatif de Gouvernance de novembre 2013, l'observatoire des ventes des produits phytopharmaceutiques détaillé par code postal de l'utilisateur final a été déployé en 2014. Parallèlement à la collecte des données par l'Agence de l'Eau Artois Picardie, plusieurs décisions ont structuré l'évolution du projet.

#### <span id="page-5-0"></span>**Objectifs pour l'année 2014**

 $\overline{\phantom{a}}$ 

La spatialisation des ventes de pesticides a pour objectif d'estimer des quantités de produits phytosanitaires potentiellement utilisés sur une zone géographique ciblée à partir de données de quantités de produits fournies à l'échelle du code postal.

Le présent document présente les travaux effectués durant l'année 2014, et donc les décisions qui ont fait évoluer le projet et leurs répercussions sur la méthode de spatialisation.

Pour l'année 2014, les actions à mettre en œuvre par l'INRA ont été les suivantes :

- Affiner la typologie régionale régissant le choix de la méthode de spatialisation à appliquer,
- Tester la méthode dans des contextes régionaux différents du contexte breton,
- Mettre en œuvre la méthode de spatialisation à partir des données acquises au travers du déploiement national de l'observatoire des ventes 2014,
- Contribuer à l'écriture du cahier des charges de l'outil porté par l'INERIS.

Après avoir présenté les évolutions apportées à la méthode initiale, les contraintes techniques et les données utilisées, le rapport présentera en deux parties la méthode adoptée.

<sup>2</sup> GROSHENS E., Synthèse des entretiens avec les services des agences de l'eau, septembre 2013.

<sup>3</sup> GROSHENS E., Spatialisation des données de ventes de pesticides – rapport sur les possibilités et limites d'une extrapolation de la démarche à l'échelle nationale, février 2014.

La première partie détaille les différentes étapes de la méthode de spatialisation : (i) identification des ilots<sup>4</sup> ciblés par cartographie d'occupation des sols, (ii) répartition des doses homologuées par calcul de coefficients de répartition, (iii) réagrégation.

La seconde partie est consacrée aux détails techniques de la méthode de cartographie de l'occupation du sol mise en œuvre par l'ODR (Observatoire du Développement Rural), et plus spécifiquement la cartographie des espaces agricoles non présents dans le RPG.

### <span id="page-6-0"></span>**Les évolutions de la méthode**

#### <span id="page-6-1"></span>**Désagrégation par coefficient**

 $\overline{\phantom{a}}$ 

Dans la méthode initiale développée en 2013 par l'INRA, la méthodologie de spatialisation avait été envisagée sur la base de l'utilisation des données de ventes de produit phytopharmaceutiques par code postal de l'acheteur. Le résultat de la spatialisation devait fournir des quantités par produit sur un territoire, calculées selon différentes méthodes (voir Groshens 2013).

Les travaux d'élaboration du cahier des charges de l'outil, effectués au premier semestre 2014, ont permis de lister les données nécessaires à la spatialisation, d'évaluer la fréquence de leur mise à disposition de l'INERIS et d'établir les modalités d'échanges des données de spatialisation entre l'ODR et l'INERIS.

Une modification forte de la méthode de spatialisation a été décidée et consiste à effectuer la spatialisation indépendamment des données de ventes. Ainsi, la « désagrégation » qui inclut les étapes de cartographie d'occupation du sol et de spatialisation par coefficients de répartition n'utilise plus les données de ventes détenues par l'INERIS.

Dans ces conditions, il est décidé que l'ODR doit fournir à l'INERIS une table attribuant à chaque ilot potentiellement traité par des pesticides, un coefficient pour chaque produit utilisable d'après les données d'homologation (AMM). Ce coefficient pouvant varier de 0, si le produit ne peut pas être utilisé sur l'ilot à 1 si le produit n'est utilisé que sur cet ilot dans le code postal de référence. Le coefficient permet d'avoir la quantité de produit utilisée sur l'ilot lorsqu'on le multiplie par la quantité vendue sur le code postal dont dépend l'îlot en question (cf figure 1).

<sup>4</sup> Un ilot agricole est un ensemble contigu de parcelles culturales exploitées par un même agriculteur. Un ilot non agricole est un ensemble contigu de parcelles de même occupation du sol (route, voie ferrée, terrain de sport, cimetière, aéroport, zone d'activités)

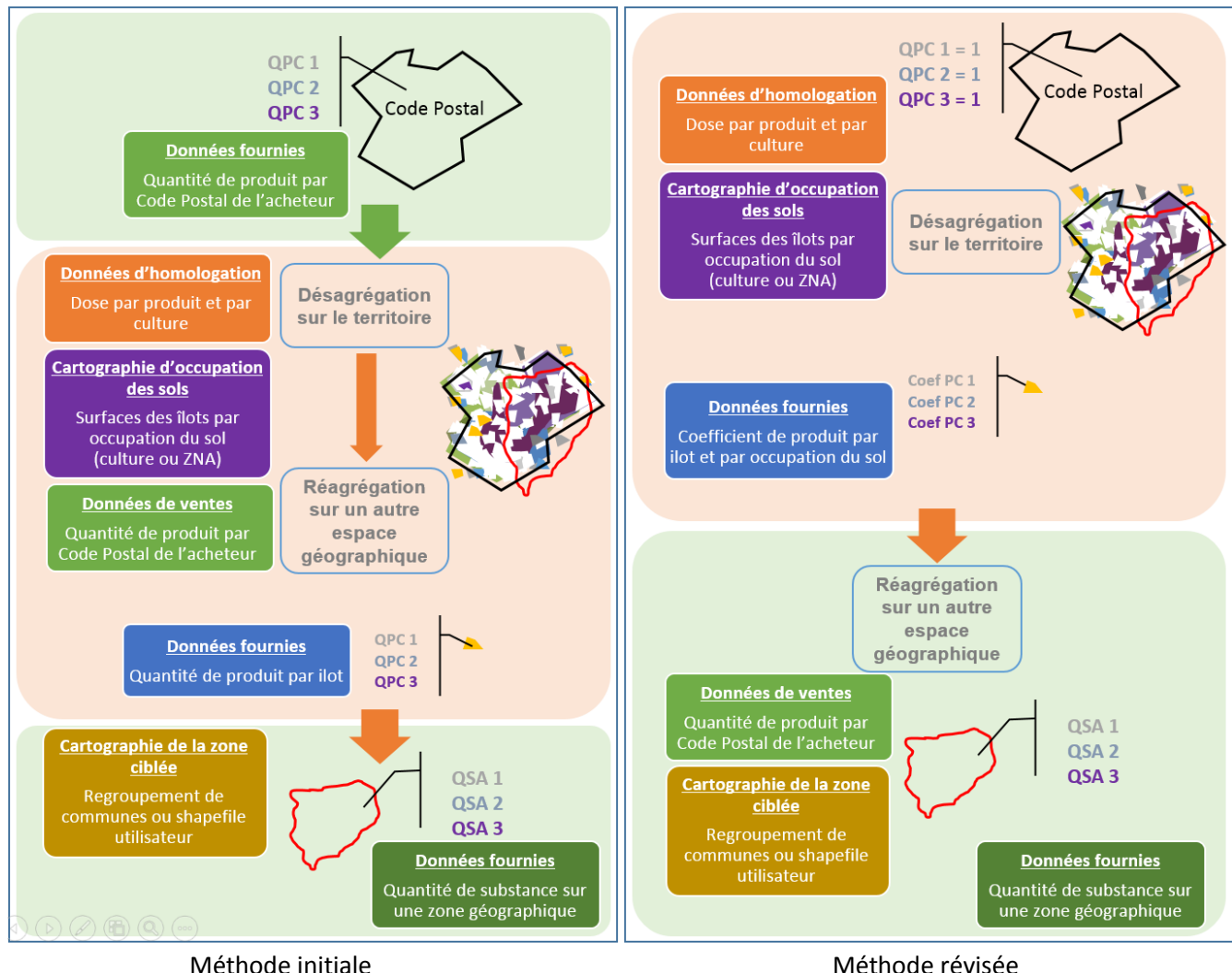

#### Figure 1 – Evolution de la méthode de spatialisation

Cette table des coefficients est construite en associant à chaque code postal une quantité égale à 1 pour chacun des produits existants. Cette quantité de 1 par produit et par code postal est désagrégée par îlot (voir les détails dans la partie 1) et permet par la suite d'effectuer la réagrégation à la demande de l'utilisateur, en multipliant les coefficients par les quantités de produit de l'observatoire des ventes.

La répartition des tâches est donc la suivante : l'ODR se charge de la partie « désagrégation » de la méthode qui comprend les étapes de cartographie d'occupation du sol et de spatialisation par coefficients de répartition. La partie « réagrégation » et le lien avec les quantités vendues se font dans un second temps, à l'INERIS. Cette solution autorise la mise à jour de la table des coefficients une fois par an grâce aux nouvelles données du RPG et de la carte d'occupation des sols ODR<sup>5</sup>. Les évolutions des valeurs dans l'observatoire des ventes n'impactent plus la désagrégation et ne nécessitent donc pas une évolution infra annuelle des tables produites.

 $\overline{\phantom{a}}$ <sup>5</sup> La carte d'occupation des sols ODR est décrite page 21

#### <span id="page-8-0"></span>**Spatialisation par les doses homologuées**

Les travaux sur la Bretagne (voir Groshens 2013) et la mise en œuvre de premiers traitements sur les Pays de la Loire et à l'échelle nationale, ont permis d'asseoir la décision qu'une seule méthode serait retenue pour spatialiser les données. Ainsi, il n'est plus nécessaire de continuer à mettre en œuvre les différentes méthodes de spatialisation en parallèle (SIMPLE, AGRI, HOM). Une seule méthode est privilégiée et sera proposée à l'utilisateur : la méthode prenant en compte les doses homologuées des produits selon les cultures pour répartir les utilisations sur les territoires.

Cette orientation vers une méthode unique proposée à l'utilisateur a eu pour conséquence de rendre inutile l'élaboration d'une typologie régionale pour aider à diriger le choix de la méthodologie de spatialisation par l'utilisateur.

#### <span id="page-8-1"></span>**Limites combinatoires**

Il découle des décisions précédentes qu'à l'issue de la spatialisation (prenant en compte les occupations du sol) la méthode fournira un coefficient par produit et par ilot.

<span id="page-8-2"></span>A titre d'exemple, pour l'année 2009, le RPG (France entière) comprend 5 352 233 ilots. Par ailleurs, le nombre de produits homologués (AMM) est de 3 448 cette année-là. Dans ces conditions, on produirait donc une table résultat comprenant 5 352 233 x 3 448, soit 18 454 499 384 enregistrements.

Si le système de base de données utilisé est illimité en nombre d'enregistrements dans une table, la construction de cette table pose toutefois des problèmes de volumétrie (qui se répercutent sur les requêtes qui y seront faites) de taille de fichiers à échanger entre les partenaires et de stockage des informations dans le temps.

Deux solutions sont possibles pour contourner le problème :

- Forcer la construction de cette table en requêtant région par région (ou département par département) ;
- N'attribuer à chaque ilot que les produits possibles du fait des cultures présentes sur l'ilot ;

Dans la mesure où l'on souhaite mettre en œuvre une spatialisation basée sur les homologations, et donc prenant en compte les cultures, c'est la seconde solution qui est privilégiée. On construit donc une solution fournissant des coefficients uniquement pour les produits possibles du fait des occupations du sol présentes.

Bien que le nombre final d'enregistrements soit moins conséquent qu'initialement car on ne conserve pour chaque ilot qu'un nombre plus limité de produits (ceux potentiellement autorisés compte tenu des cultures de l'ilot), on se heurte encore à un nombre d'enregistrements très importants (cf. tableau 1).

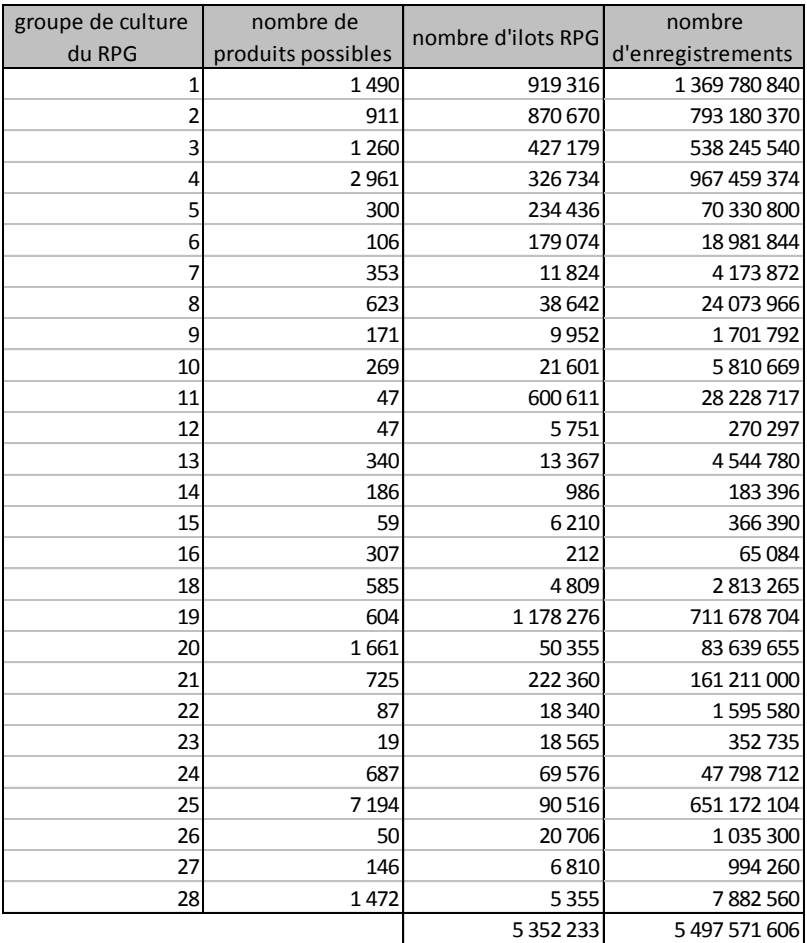

Tableau 1 Calcul du nombre d'enregistrements dans la table des coefficients par ilots à l'échelon national (RPG 2009)

Le nombre d'enregistrements est obtenu en multipliant, pour chaque groupe de culture du RPG, le nombre de produits par le nombre d'ilots.

#### <span id="page-9-0"></span>**Solution adoptée**

Pour obtenir une table finale moins volumineuse, le résultat de la désagrégation sera fourni sous la forme de plusieurs tables :

- La table des polygones des îlots
- La table des attributs des îlots
- La table des occupations du sol par îlots
- La table des coefficients par code postal, produit, et occupation du sol

La dernière table reste volumineuse (une centaine de million de lignes), mais est plus facilement manipulable que la table des coefficients par îlots. La réagrégation à l'échelon voulu par l'utilisateur se fait grâce à ces 4 tables. Les ilots concernés par la requête de l'utilisateur obtiennent leur coefficient par leur occupation du sol et par leur commune siège. La mise en œuvre de la réagrégation est détaillée dans la partie 1 « réagrégations des données de ventes »

### <span id="page-10-0"></span>**Bases de données utilisées dans cette étude**

Dans cette section nous listons les principales bases de données mobilisées dans ce travail de spatialisation et dont nous feront référence tout au long de ce rapport. Ces données ont toutes fait l'objet d'acquisition auprès des organismes fournisseurs selon des conventions spécifiques pour une utilisation par la recherche. Elles seront mises à jour au fur et à mesure de leur actualisation pour assurer le suivi de cette étude.

#### <span id="page-10-1"></span>**Données sur les produits phytosanitaires**

Deux bases sur les qualifications des produits phytosanitaires sont utilisées :

- la base des Autorisations de Mises sur le Marché, ou  $AMM$ , connue sous le nom de Phy2X. Cette base fournit pour chaque produit (AMM) les doses homologuées selon les usages (cultures  $+$  cibles) ;
- la base de conversion des produits en substances, qui fournit les quantités de substances actives par produit.

Deux bases de données de ventes des produits phytosanitaires sont utilisées :

- La BNV-D : bilans de vente des distributeurs de produits phytosanitaires. Elle fournit les quantités de produit par localisation de la commune du vendeur, achats professionnels et amateurs.
- L'Observatoire des Ventes : registres de vente des distributeurs de produits phytosanitaires, elle fournit les quantités de produit par code postal de l'acheteur professionnel.

Ces données sont collectées par l'Agence de l'Eau Artois Picardie dans le cadre de la collecte de la Redevance pour Pollutions Diffuses et transmises à l'INERIS.

#### <span id="page-10-2"></span>**Données caractérisant l'occupation du sol**

Elles sont de deux types :

- Les données cartographiques. Les zones d'occupations du sol sont divisées en deux types :
	- Les zones pro : elles regroupent les zones agricoles (registre parcellaire graphique + les zones agricoles hors RPG), les zones non agricoles (bordures de routes, terrains de sport, aérodromes, cimetières) et les voies et bordures des voies SNCF.
	- Les zones non pro : espaces entretenus par les jardiniers amateurs, sélection de parcelles en zone urbaine peu dense.

Les données cartographiques sont élaborées à partir des bases de données de l'IGN : BDCarto®, BDParcellaire® et BDTopo®. La méthode d'élaboration de la cartographie d'occupation du sol sera détaillée page [33.](#page-34-0)

 Les statistiques agricoles annuelles fournissent des surfaces de référence par culture à différentes échelles. Elles peuvent être téléchargées sur le site du MAAF Agreste<sup>6</sup>.

Le tableau 2 présente les différentes bases de données utilisées et leurs caractéristiques techniques (échelle d'exploitation, précision, fréquence de mise à jour et seuil de description).

 $\overline{\phantom{a}}$ 

<sup>6</sup> <https://stats.agriculture.gouv.fr/disar/>

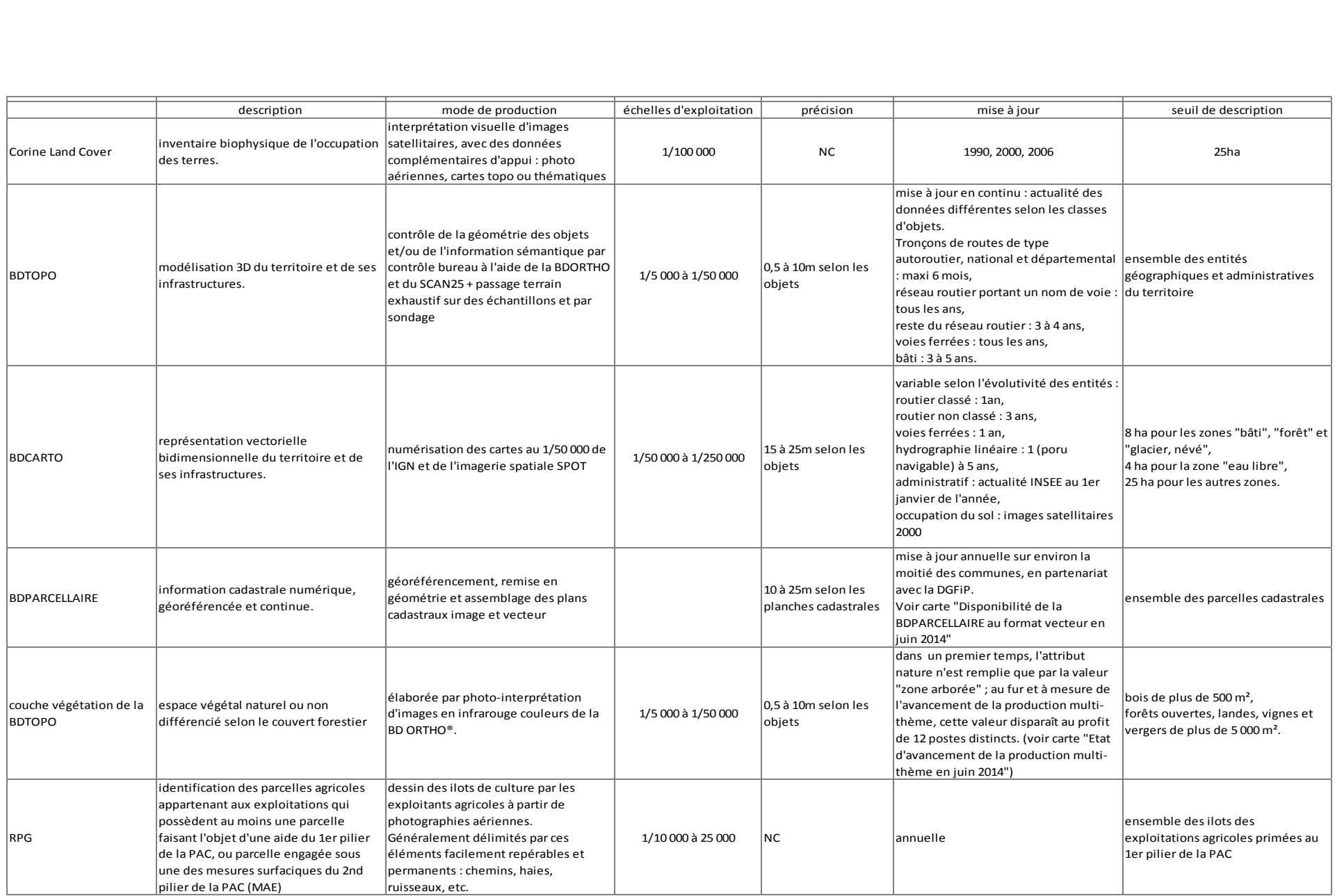

Tableau 2 - Les bases de données utilisées pour la cartographie d'occupation du sol et leurs caractéristiques techniques.

<span id="page-12-0"></span>PARTIE 1 – METHODE DE SPATIALISATION

La spatialisation des ventes de pesticides a pour objectif final d'estimer des quantités de produits phytosanitaires potentiellement utilisés sur une zone géographique ciblée à partir de données de quantités de produits vendues, fournies à l'échelle du code postal. La spatialisation des ventes de pesticides par la méthode des homologations se déroule en trois étapes.

La première étape, consiste à identifier les îlots pouvant recevoir des produits phytosanitaires et nécessite une cartographie fine de l'occupation des sols au niveau national. La seconde étape, consiste à calculer un coefficient de répartition par produit sur les îlots identifiés dans la première étape. Ces deux étapes, constituant la désagrégation, sont effectuées une fois par an par l'ODR avec les mises à jour des bases nécessaires et conduit l'ODR à fournir chaque année à l'INERIS ces coefficients de répartition des produits. La troisième étape, dite de réagrégation, se fait par l'INERIS au fur et à mesure des requêtes des utilisateurs et des mises à jour des données de vente de pesticides. Elle consiste, pour une zone délimitée, constituée d'un ensemble d'îlots à multiplier les coefficients issus de la désagrégation affectés à ces îlots par les quantités de produits vendues. On obtient alors la quantité de produit sur la zone géographique ciblée. Les sous sections suivantes présentent le détail de ces trois étapes.

### <span id="page-13-0"></span>**Cartographie d'occupation des sols**

La méthode choisie pour spatialiser les ventes se base sur une identification la plus précise possible des ilots susceptibles d'être traités par les produits phytosanitaires. Chaque ilot est associé aux produits en fonction de son occupation du sol. Les types d'occupation du sol sont basés sur les usages pour lesquels les produits sont homologués. Le tableau 3 présente des exemples de groupe d'usages.

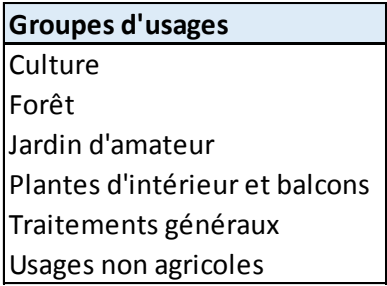

Tableau 3 - Groupes d'usages possibles pour les homologations *Source : Phy2X 2014*

Le groupe « Culture » comprend 104 cultures différentes dans les différents types (céréales, oléagineux, protéagineux, cultures industrielles, légumes, fruits, fleurs, etc.)

Pour faire correspondre l'occupation du sol associée aux ilots avec les homologations des produits (usages phy2X), les occupations du sol des ilots sont simplifiées en 43 classes :

- 28 groupes d'occupation du sol RPG (gc31 à gc57),
- 12 groupes d'occupation du sol ODR (gcodr01 à gcodr12),
- Zones non agricoles professionnelles (ZNA pro et SNCF, voir page [15\)](#page-16-1)
- Zones non agricoles non professionnelles (ZNA non pro, voir page [16\)](#page-17-2).

Dans la suite de ce document on distinguera 3 groupes d'occupation du sol pour les ilots :

- Les îlots professionnels agricoles, constituant les zones agricoles (ZA),
- Les îlots professionnels non agricoles, constituant les zones non agricoles pro. (ZNA pro)

- Les îlots non professionnels non agricoles, constituant les zones non agri. non pro (ZNA non pro)

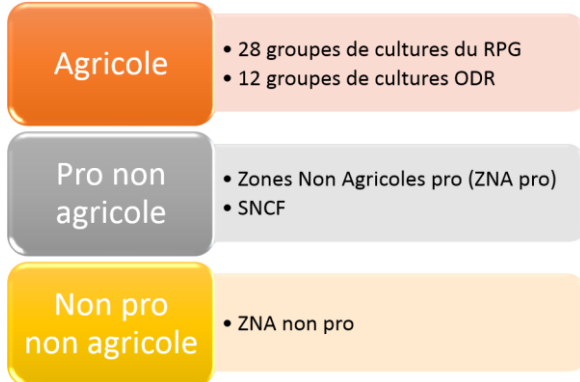

Les correspondances entre les usages (Phy2X) et les occupations du sol (cartographie des ilots) sont présentées dans la partie gauche de la figure 2. La partie de droite de la figure détaille la répartition des usages non agricoles par occupation du sol

<span id="page-14-0"></span>Figure 2 - Correspondance entre les usages homologués pour les produits (source Phy2X) et les occupations des sols des ilots (cartographie d'occupation des sols)

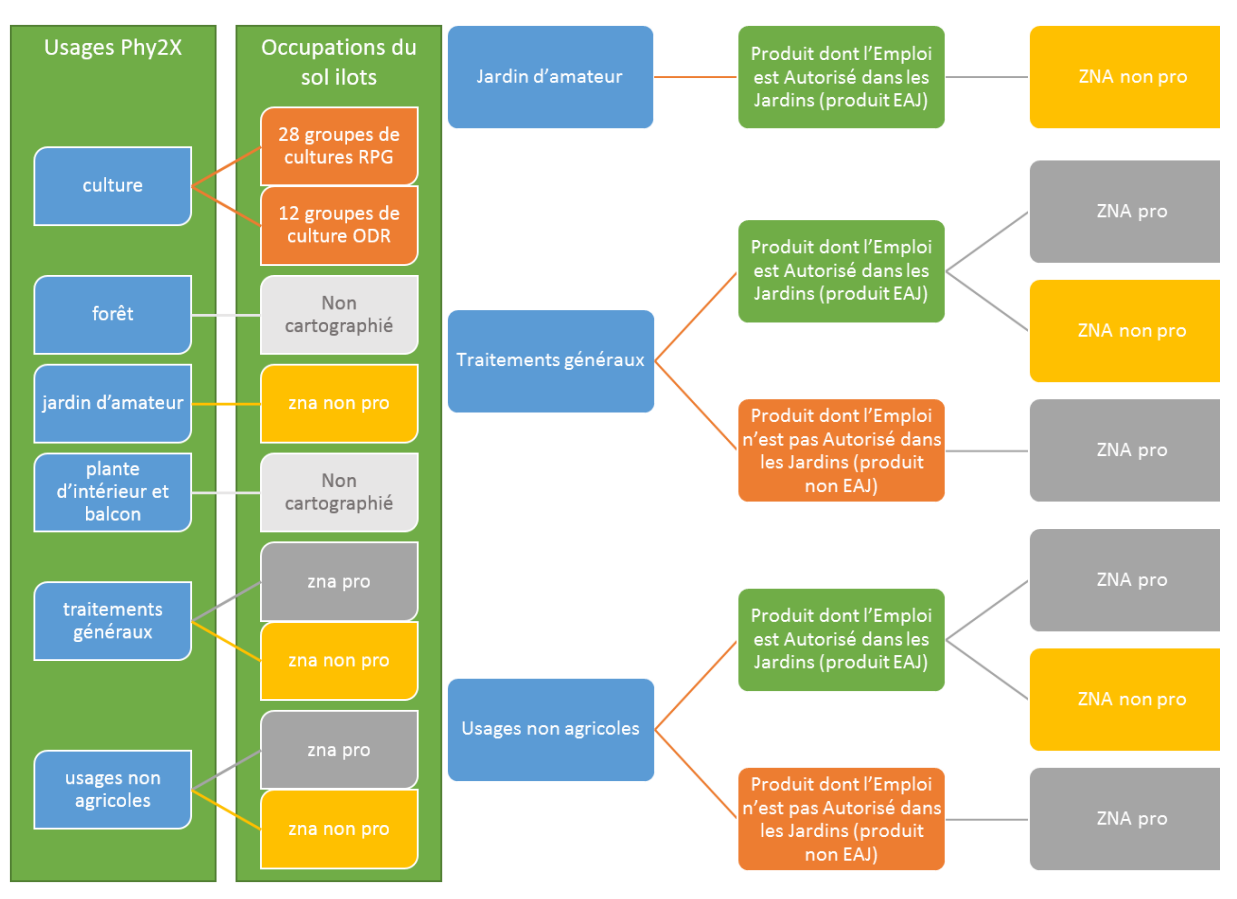

Correspondance des usages Détails des usages non agricoles et des occupations du sol

\* EAJ : Emploi Autorisé dans les Jardins

#### <span id="page-15-1"></span><span id="page-15-0"></span>**Identification des ilots professionnels**

#### **Espaces agricoles**

Les ilots sont identifiés comme agricoles par leur occupation du sol, qui correspond à un groupe de cultures.

Les ilots agricoles sont de deux types :

- les ilots issus du Registre Parcellaire Graphique (RPG),
- les ilots « ODR ».

Le RPG fournit une information détaillée et annuelle pour l'ensemble des cultures des exploitations agricoles bénéficiant d'aides européennes : aide du 1<sup>er</sup> pilier de la PAC ou mesures surfaciques du 2<sup>nd</sup> pilier de la PAC (Mesures Agro Environnementales)

Les cultures sont identifiées sous forme de groupes de cultures regroupés en 28 classes<sup>7</sup> (gc1, gc2, etc.). Les ilots du RPG sont liés aux données de l'observatoire des ventes (quantités de produits par code postal) par 2 informations :

- Le groupe de cultures : les produits sont homologués pour des cultures précises, ces cultures sont liées aux groupes de cultures du RPG par une table de correspondance (utilisée pour construire le tableau 1).
- Le code commune de leur siège d'exploitation ; la méthode d'attribution de la commune du siège d'exploitation est détaillée dans le rapport d'E. GROSHENS  $(2013)<sup>8</sup>$ .

Les ilots agricoles des exploitations non concernées par les aides européennes<sup>9</sup>, appelés ici « ilots ODR », sont issus d'une méthodologie de cartographie des espaces agricoles développée par l'Observatoire du Développement Rural permettant de compléter le RPG<sup>10</sup>. Les cultures sont identifiées sous forme de groupes de cultures ODR regroupant les groupes de cultures du RPG en 12  $classes<sup>11</sup>$ .

Les ilots ODR sont liés aux données de l'observatoire des ventes (quantités de produits par code postal) par leur groupe de cultures ODR (table de correspondance cultures produits / groupes de cultures ODR) et leur localisation (code commune).

Le regroupement en 12 classes (au lieu de 28 dans la version anonyme du RPG) est effectué pour limiter les erreurs d'attribution. En effet, plus on regroupe les cultures et moins le risque d'erreur est élevé. Par exemple, attribuer verger plutôt qu'oliveraie sur un ilot de la Petite Région Agricole de Comtat (13) est difficile, car on trouve aussi bien des oliviers que des pommiers, des cerisiers ou des poiriers sur cette même PRA. Le groupe de culture Cultures fruitières (nomenclature ODR) correspond donc aux groupes de cultures du RPG vergers (gc54), oliviers (gc55) et fruits à coques (gc51).

Les produits auxquels on applique la méthode de spatialisation sur les espaces agricoles sont identifiés par la culture de leurs usages : abricotier, agrumes, ail, betterave, blé, blé dur, céleri, céréales, etc.

**<sup>.</sup>** <sup>7</sup> Voir la nomenclature des groupes de culture du RPG en Annexe 1.

<sup>8</sup> Voir page 29 de GROSHENS E., Spatialisation des utilisations des pesticides à partir des données de ventes en Bretagne – méthodologies de spatialisation et comparaison des données OVB et BNV, juillet 2013.

<sup>9</sup> Il s'agit là essentiellement d'exploitations viticoles, arboricoles et/ou maraichères.

<sup>10</sup> Voir Méthodologie d'élaboration de la cartographie d'occupation du sol page 21.

<sup>11</sup> Voir la nomenclature des groupes de cultures des « parcelles ODR » en Annexe 2.

#### <span id="page-16-1"></span><span id="page-16-0"></span>**Espaces non agricoles**

Les ilots sont identifiés comme pro non agricoles par leur occupation du sol, issue de la BDTOPO<sup>®</sup> de l'IGN. Ces espaces sont de deux types :

- Les espaces entretenus par les collectivités locales ou les sociétés d'autoroutes : bordures de routes, terrains de sport, aérodromes, cimetières, zones d'activités. L'occupation du sol est identifiée comme « zna\_pro ».
- Les espaces en bordures des voies ferrées, entretenus par la SNCF. L'occupation du sol est identifiée comme « SNCF ».

On distingue les voies ferrées des zones pro non agricoles dans la mesure où les ventes de produits phytosanitaires de la SNCF sont centralisées par deux types d'entités d'achat :

- L'entité de maintenance nationale, située à Caen, livrée au Mans, fournit les trains désherbants à grand rayon. Au niveau de la cartographie, on attribue le code postal du Mans (à préciser avec les données de vente) aux voies codées « LGV » ou « Principales » dans la BDTOPO.
- Les entités de maintenances régionales, dont les limites sont propres à la SNCF. Une fois la cartographie des régions SNCF établies, on attribue le code postal du site de livraison régional aux voies codées « Voie de service » dans la BDTOPO.

Dans le cadre de l'accord de partenariat relatif à l'usage des pesticides sur les voies ferrées, la SNCF a fourni pour 2013 les quantités d'herbicides achetées par établissement (nom de l'établissement et lieu de livraison), sans toutefois fournir la cartographie des voies ferrées dépendant de chaque établissement. Pour distinguer la SNCF dans la spatialisation des zones non agricoles, il faut que cette cartographie soit établie.

Les produits utilisés pour la spatialisation sur les zones non agricoles sont identifiés par leurs usages : Traitements généraux et Usages non agricoles (Tableau 4).

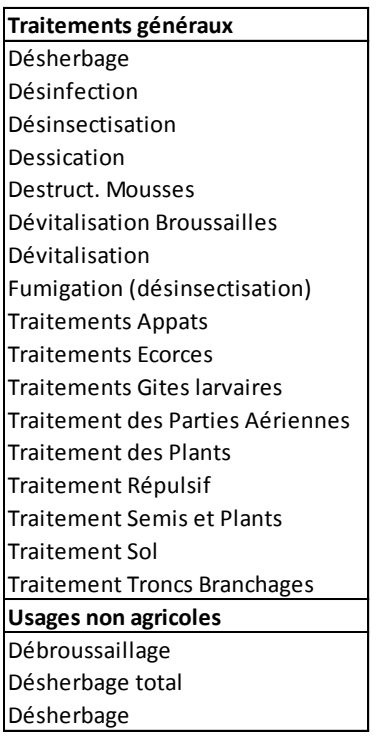

Tableau 4 – Usages non agricoles recensés dans les homologations des produits (Extraction Phy2X d'Août 2014)

La spatialisation de ces produits présents dans l'observatoire des ventes (ventes professionnelles) se fait sur les espaces pro non agricoles au prorata de leur surface et de leur localisation (commune rattachée à son ou ses code(s) postal (aux)).

Le choix est donc fait ici :

- de spatialiser les produits homologués (dans Phy2X) pour des cultures, uniquement sur les espaces agricoles, même si leur usage est autorisé sur les jardins.

<span id="page-17-0"></span>- de ne pas spatialiser les produits homologués pour les traitements généraux sur les espaces agricoles, mais uniquement sur les zones non agricoles professionnelles.

#### <span id="page-17-2"></span><span id="page-17-1"></span>**Identification des ilots non professionnels**

#### **Choix cartographiques pour l'identification des espaces non professionnels non agricole**

Les ilots sont identifiés comme non pro non agricoles par leur occupation du sol, issue de la couche Habillage de la BDCARTO® de l'IGN (Nature = Bâti). Ces ilots, regroupés dans la même table que les autres ilots (espaces agricoles et espaces pro non agricoles) seront identifiés dans leur occupation du sol comme « non pro ».

Dans un premier temps, il avait été prévu d'identifier ces ilots à partir des parcelles bâties de la BDPARCELLAIRE<sup>®</sup> de l'IGN comprise dans les territoires en tissu urbain discontinu de Corine Land Cover. La mise en œuvre sur la région Bretagne a permis de pointer des lourdeurs dans la mise en œuvre. En effet, si l'on prend les parcelles bâties de la BDPARCELLAIRE<sup>®</sup> de l'IGN comprise dans les territoires en tissu urbain discontinu de Corine Land Cover, on a un nombre de polygones extrêmement élevé (928 484 polygones pour la région Bretagne).

Par contre, si l'on choisit de travailler avec les ilots de nature « bâti » de la couche HABILLAGE de la BDCARTO, sans présélection par Corine Land Cover, le nombre d'objets à traiter est plus raisonnable (2 522 polygones sur la région Bretagne).

De plus, géographiquement, les ilots en « bâti BDCARTO » sont mieux répartis sur le territoire que les « parcelles bâties en tissu urbain discontinu » issues de la BDPARCELLAIRE + CLC : on visualise des zones bâties dans des villages où l'on n'avait aucune parcelle bâtie en tissu urbain discontinu du fait des seuils minimaux de résolution (8 ha pour les zones bâties de la couche habillage de la BDCARTO, 25 ha pour CLC).

Enfin, dans la version BDPARCELLAIRE + CLC, les parcelles bâties sont des parcelles sur lesquelles on a un bâtiment, situées en tissu urbain discontinu dans CLC. La surface prise en compte est la surface globale de chaque parcelle (y compris la surface couverte par le bâti). Dans la version BDCARTO, les ilots bâtis sont des polygones entourant le périmètre de la zone bâtie, incluant donc les espaces entre les parcelles, les routes, etc. Les routes présentes en zones non agricoles non pro sont donc prises en compte deux fois dans la spatialisation, en zones non agricoles pro et en zones non agricoles non pro. La figure 3 illustre la comparaison entre la couche Habillage de la BDCARTO et la BDPARCELLAIRE sur une zone en tissu urbain discontinu

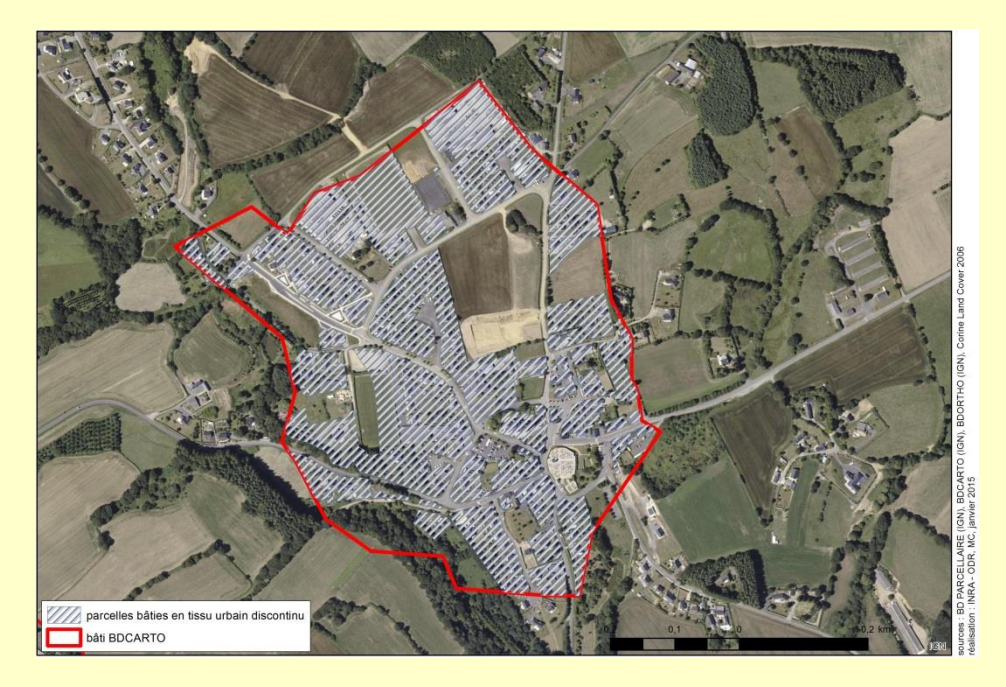

Figure 3 - Comparaison entre la couche Habillage de la BDCARTO et la BDPARCELLAIRE sur une zone en tissu urbain discontinu.

La cartographie ci-dessous illustre les différences de repérage entre BDCARTO et BDPARCELLAIRE + CLC sur une partie du département des Côtes d'Armor (figure 4) :

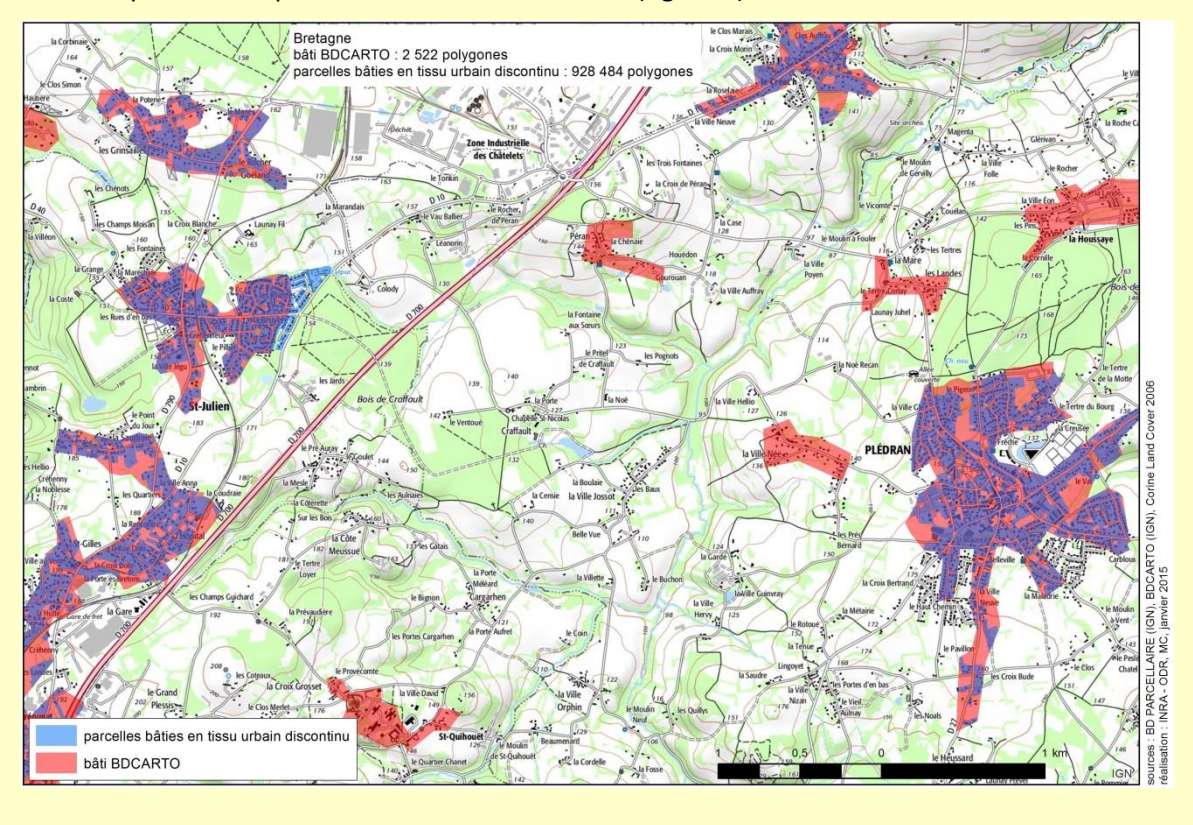

Figure 4 - Bd Parcellaire + CLC et le bâti de la BDCARTO®

#### <span id="page-19-0"></span>**Spécificité du champ « com\_siege »**

Comme nous avons pu le voir pour les ilots professionnels, les ilots cartographiés possèdent deux champs fournissant un code commune :

- le champ com adm, correspondant au code insee de la commune où est localisé l'ilot,
- le champ com\_siege correspondant au code insee de la commune où est localisé le siège d'exploitation des ilots agricoles (les ilots en zna\_pro ont donc les deux champs com\_adm et com\_siege de valeur identique systématiquement).

Pour les ilots non pro, le champ com siege va être utilisé pour coder la commune où les amateurs sont susceptibles de se fournir en produits phytosanitaires. Ainsi, un ilot non pro va être dupliqué autant de fois que le nombre de zones de chalandises auxquelles il peut appartenir.

Les quantités de produits vendues aux amateurs ne sont pas fournies au code postal de l'acheteur comme pour les ventes aux professionnels. La seule approche possible est d'évaluer les quantités de produits EAJ vendues aux amateurs dans la BNVD, bien qu'une part de ces produits soit également vendue aux professionnels. On a des quantités d'EAJ par code INSEE de la commune du point de vente. Il faut donc relier les ilots ciblés « non pro » à des quantités sur des communes de points de vente.

Dans son étude, E. Groshens<sup>12</sup> propose une méthodologie de spatialisation des données de la BNVD sur des aires de chalandise des points de vente dont la distance peut être constante (optimum à 30 km) ou variable en fonction des volumes vendus (optimum à 160 m/tonne). Ce ratio est adapté à des ventes aux professionnels mais ne convient pas pour les ventes aux amateurs, laissant des ilots non pro sans rattachement à une commune de vente.

La DRAAF Bretagne préconise des zones de chalandise différentes selon la taille des pôles commerciaux.

Il est donc choisi de lier les ilots « non pro » à plusieurs zones de chalandise de taille variable selon le nombre de commerces vendant des produits phytosanitaires présents dans les communes. Ces commerces sont :

- les hypermarchés,
- les supermarchés,
- les grands magasins spécialisés en bricolage,
- les supérettes,
- les drogueries et quincailleries
- les fleuristes.

1

Dans la mesure où l'élaboration des zones de chalandise se fait annuellement, sans connaître préalablement les quantités d'EAJ par commune des points de vente, la taille des zones de chalandise est élaborée par commune au moyen des chiffres de l'INSEE sur le nombre de commerces par commune. Ces chiffres sont fournis au lien suivant :

[http://www.insee.fr/fr/themes/detail.asp?reg\\_id=99&ref\\_id=equip-serv-commerce](http://www.insee.fr/fr/themes/detail.asp?reg_id=99&ref_id=equip-serv-commerce)

Les zones de chalandises sont donc des cercles, centrés sur les communes ayant des commerces des types cités précédemment, dont la taille varie en fonction du nombre de commerces :

<sup>12</sup> Pages 15 à 22 de GROSHENS E., Spatialisation des utilisations des pesticides à partir des données de ventes en Bretagne – méthodologies de spatialisation et comparaison des données OVB et BNV, juillet 2013.

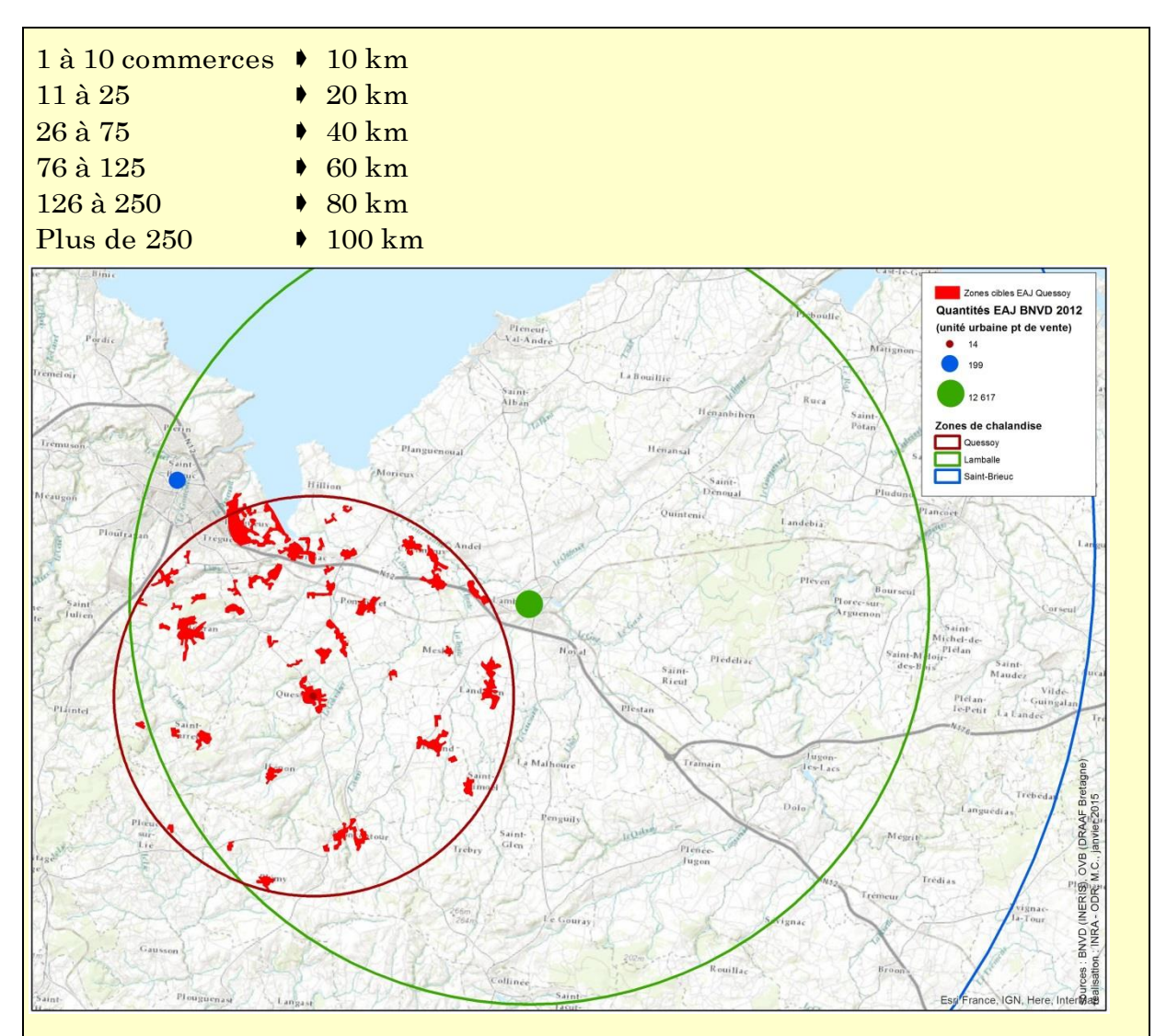

Figure 5 - Illustration du lien entre bâti et zones de chalandise

<span id="page-20-0"></span>Ainsi, la zone bâtie au centre de la carte est liée à 3 zones de chalandise de tailles différentes : Saint-Brieuc (40 km de rayon), Lamballe (20 km de rayon) et Quessoy (10 km de rayon) (figure 11).

### <span id="page-20-1"></span>**Spatialisation des ventes par coefficients de répartition**

#### **Ventes aux professionnels**

L'objectif de cette seconde étape est d'associer les données disponibles sur les doses homologuées par produit et par usage, aux surfaces des différentes occupations du sol mentionnées dans la cartographie, afin d'obtenir des coefficients de répartition par produit et par ilot. L'utilisation des doses homologuées des produits fournit un mode de répartition et permet de pondérer les quantités selon les occupations du sol. La figure 3 résume les différentes étapes d'élaboration des coefficients de répartition pour les usages agricoles.

#### <span id="page-21-0"></span>**Calcul des coefficients pour les usages agricoles**

La base de données Phy2X<sup>13</sup> fournit la liste des doses homologuées des produits selon leurs usages. Un même produit peut être homologué :

- pour plusieurs occupations du sol (ex AMM 2000018 : pommier, vigne, blé, rosier, etc.),
- pour plusieurs cibles par occupation du sol (ex AMM 2000018 en vigne, traitement des parties aériennes : acariose, erinose, excoriose, oidium).

Ainsi, pour un même produit et une même occupation du sol, on a plusieurs doses homologuées selon les cibles. Une méthode a été développée pour passer d'une dose homologuée par produit et par usage (on entend ici : culture + cible) à un coefficient de répartition par produit, par ilot et par occupation du sol. Le nombre d'étapes de la méthode varie selon que l'on travaille sur les usages agricoles ou non agricoles.

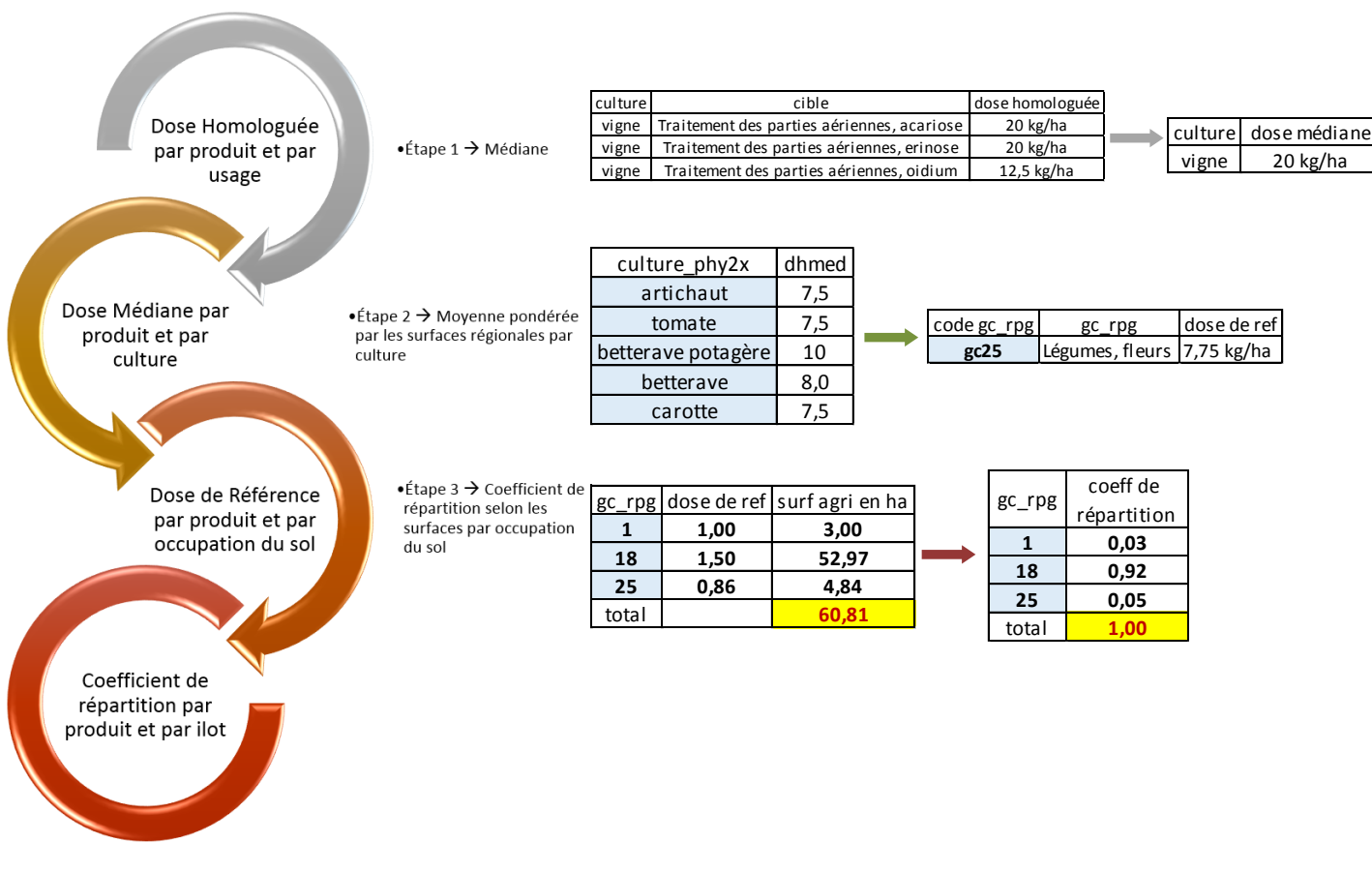

<span id="page-21-1"></span>Figure 6 - Étapes de la méthode d'élaboration des coefficients de répartition pour les usages agricoles

#### *Étape* 1 : Passage d'une dose homologuée par usage à une dose unique de produit *par culture*

La première étape attribue une dose homologuée unique par produit et par occupation du sol, quelle que soit la cible. En effet, l'information sur la cible du traitement n'est pas disponible au travers des données de vente.

1

<sup>13</sup> Base des Autorisations de Mises sur le Marché, ou AMM, connue sous le nom de Phy2X. Cette base fournit pour chaque produit (AMM) les doses homologuées selon les usages (cultures + cibles).

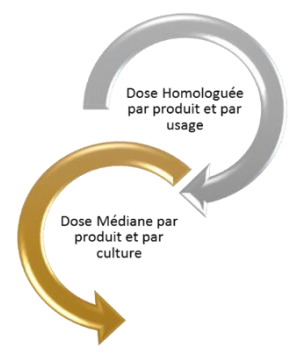

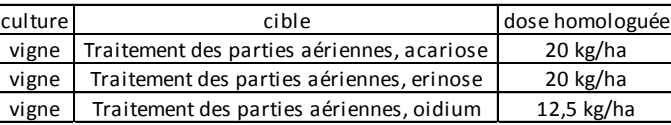

culture dose médiane vigne 20 kg/ha

Plusieurs possibilités étaient offertes à ce niveau (min, max, moyenne, médiane des différentes doses homologuées) pour un produit concerné et une occupation du sol donnée. Nous souhaitons que le modèle de répartition soit sensible à des changements de réglementation visant plutôt à réduire les doses homologuées. Pour cette raison nous n'avons pas retenu la règle du ministère relative au calcul de l'IFT, basée sur la dose minimum<sup>14</sup>.

<span id="page-22-0"></span>Compte-tenu de l'objectif recherché ici, de sensibilité du modèle de répartition aux évolutions de réglementation, nous avons opté pour le choix de la médiane des doses homologuées (voir les détails et exemples de calculs en annexe 3).

#### *Étape 2 : Passage d'une dose par culture à une dose de référence par groupe de cultures*

La seconde étape attribue une dose de référence par produit et par occupation du sol selon une nomenclature de regroupement conforme aux occupations du sol des ilots (voir [Figure 2](#page-14-0) - [Correspondance entre les usages homologués pour les produits \(source Phy2X\) et les occupations des](#page-14-0)  [sols des ilots \(cartographie d'occupation des sols\)](#page-14-0))

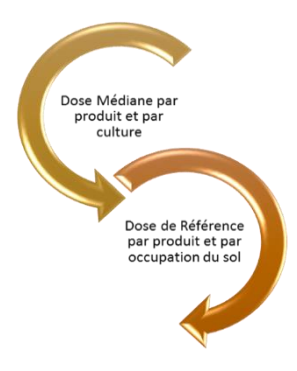

1

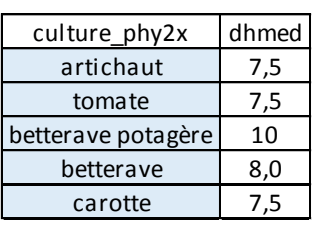

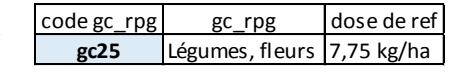

La spatialisation des produits nécessite une correspondance entre les « cultures » utilisées dans la base Phy2X et les occupations du sol identifiées dans la cartographie des ilots (groupes de culture RPG ou ODR, ZNA pro, SNCF et ZNA non pro). De fait les groupes de cultures regroupent sous une même

<sup>14</sup> Le choix de cette règle avait été fait dans un souci de retenir une dose par convention qui soit la moins variable possible dans le temps, d'où le choix de la DH min. Ce choix permet effectivement de limiter les risques d'augmentation des IFT régionaux par simple effet de réduction des doses homologuées les plus fortes.

dénomination plusieurs « cultures » pouvant être ciblées par un même produit. On peut donc ainsi avoir plusieurs doses homologuées médianes différentes pour un même groupe culture.

Plusieurs solutions sont possibles pour passer de la dose homologuée médiane par produit et par culture à une dose de référence par groupe de cultures. Le choix a été fait<sup>15</sup> de « faire une moyenne régionale des Doses de référence par culture pondérée par la surface de chacune des cultures entrant dans la composition d'un groupe de cultures ». On utilise la Statistique Agricole Annuelle (SAA) pour obtenir les surfaces régionales et calculer une dose de référence par produit, par région et par groupe de cultures (voir les détails et exemples de calculs en annexe 3).

#### <span id="page-23-0"></span>*Étape 3 : Passage d'une dose de référence par produit et par occupation du sol à un coefficient de répartition par produit et par ilot*

La troisième étape consiste à calculer le coefficient de répartition de chaque produit par ilot compte tenu de son occupation du sol.

Les surfaces utilisées pour les calculs correspondent à l'ensemble des surfaces sur lesquelles chaque produit peut être appliqué au niveau du code postal. Le champ « surf\_ha » mentionné dans le tableau est donc la surface par occupation du sol et par code postal.

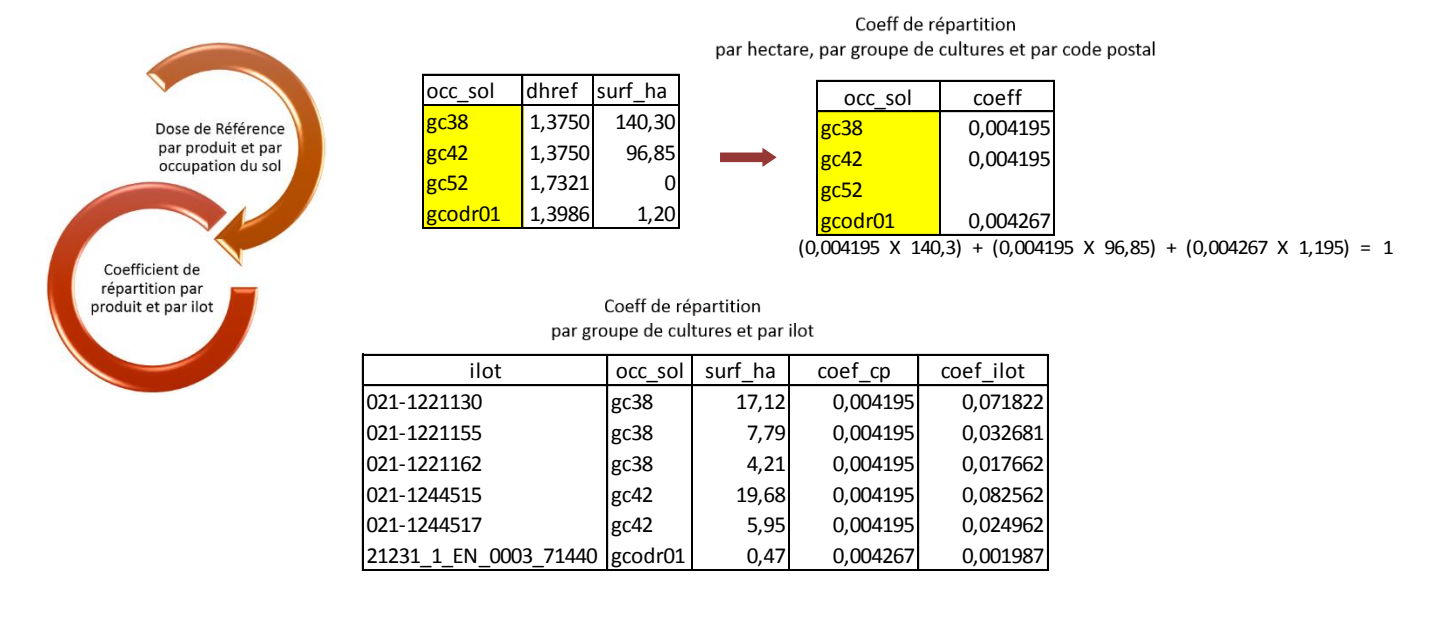

La dose de référence telle qu'elle a été présentée dans le paragraphe précédent fournit un élément pour pondérer la répartition de la quantité unitaire de produit selon les occupations du sol présentes. Cette répartition s'appuie sur l'hypothèse qu'un produit autorisé sur un groupe de cultures est effectivement appliqué sur ce groupe de cultures, au prorata de sa dose de référence pondérée. Cette pondération permet d'affecter des coefficients de répartition à chacun des ilots concernés de telle sorte que si on fait la somme de tous les coefficients des îlots d'un même code postal, on obtient une quantité unitaire de produit (somme des coefficients = 1).

1

<sup>15</sup> Voir page 33 de GROSHENS E., Spatialisation des utilisations des pesticides à partir des données de ventes en Bretagne – méthodologies de spatialisation et comparaison des données OVB et BNV, juillet 2013.

<span id="page-24-0"></span>Enfin, l'objectif de la spatialisation étant d'obtenir les quantités de substance par zone géographique, on doit convertir chaque produit en ses substances constitutives grâce à une table de conversion.

#### **Calcul des coefficients pour les usages non agricoles**

La méthode d'élaboration des coefficients de répartition des produits vendus pour les usages non agricoles est sensiblement la même que pour les usages agricoles, avec cependant quelques simplifications (cf. figure 4).

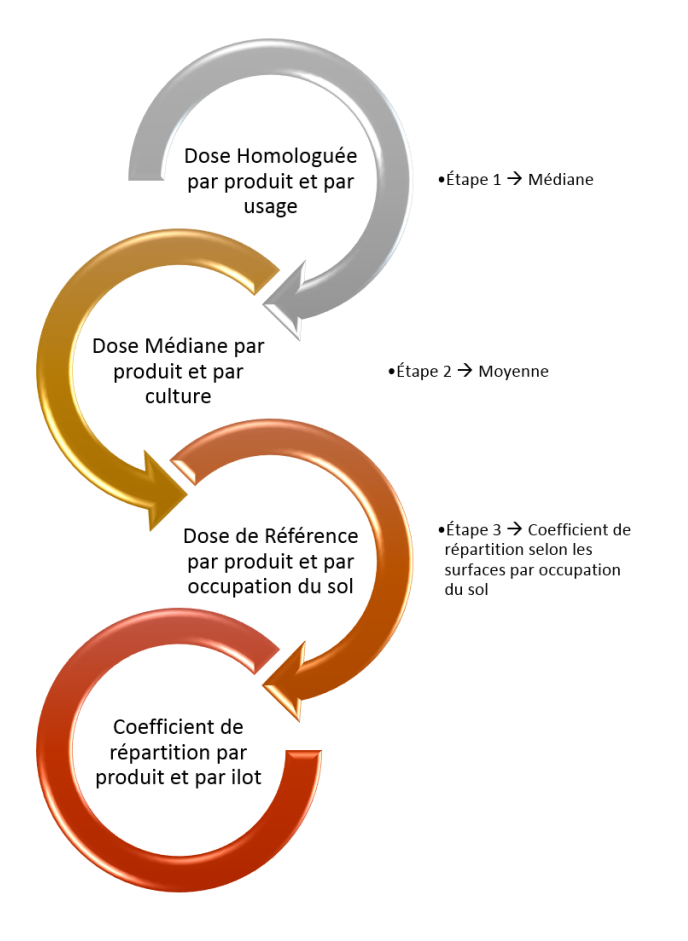

Figure 7 - Étapes de la méthode d'élaboration des coefficients de répartition pour les usages professionnels non agricoles

Concernant l'étape 1, c'est à dire le passage d'une dose homologuée par usage à une dose par culture, la méthode est la même que pour les usages agricoles. Les produits homologués pour les usages non agricoles professionnels ont deux types d'usages dans Phy2X : « traitements généraux » ou « usages non agricoles ». Pour les produits homologués à la fois pour ces deux usages, les doses médianes sont calculées séparément.

Concernant l'étape 2, c'est-à-dire le passage d'une dose par culture à une dose de référence par occupation du sol, on fait la moyenne des doses médianes.

Concernant l'étape 3, c'est-à-dire le passage d'une dose de référence par occupation du sol à un coefficient de répartition de produit par groupe de cultures et par ilot, la méthode est la même que pour les usages agricoles.

#### <span id="page-25-0"></span>**Ventes aux non professionnels**

Comme pour la spatialisation des ventes aux professionnels, on établit une correspondance entre les usages (Phy2X) et les occupations du sol (cartographie des ilots) comme décrit dans la section « cartographie d'occupation des sols ». Pour les usages non professionnels non agricoles, on ne spatialise que les produits EAJ dont les usages sont les suivants :

- Jardin d'amateur,
- Traitements généraux,
- Usages non agricoles.

Les produits EAJ homologués pour des cultures ne sont pas spatialisés sur les ilots non professionnels.

La méthode d'élaboration des coefficients pour les usages non agricoles non professionnels est sensiblement la même que pour les usages professionnels. La méthode est illustrée en figure 8.

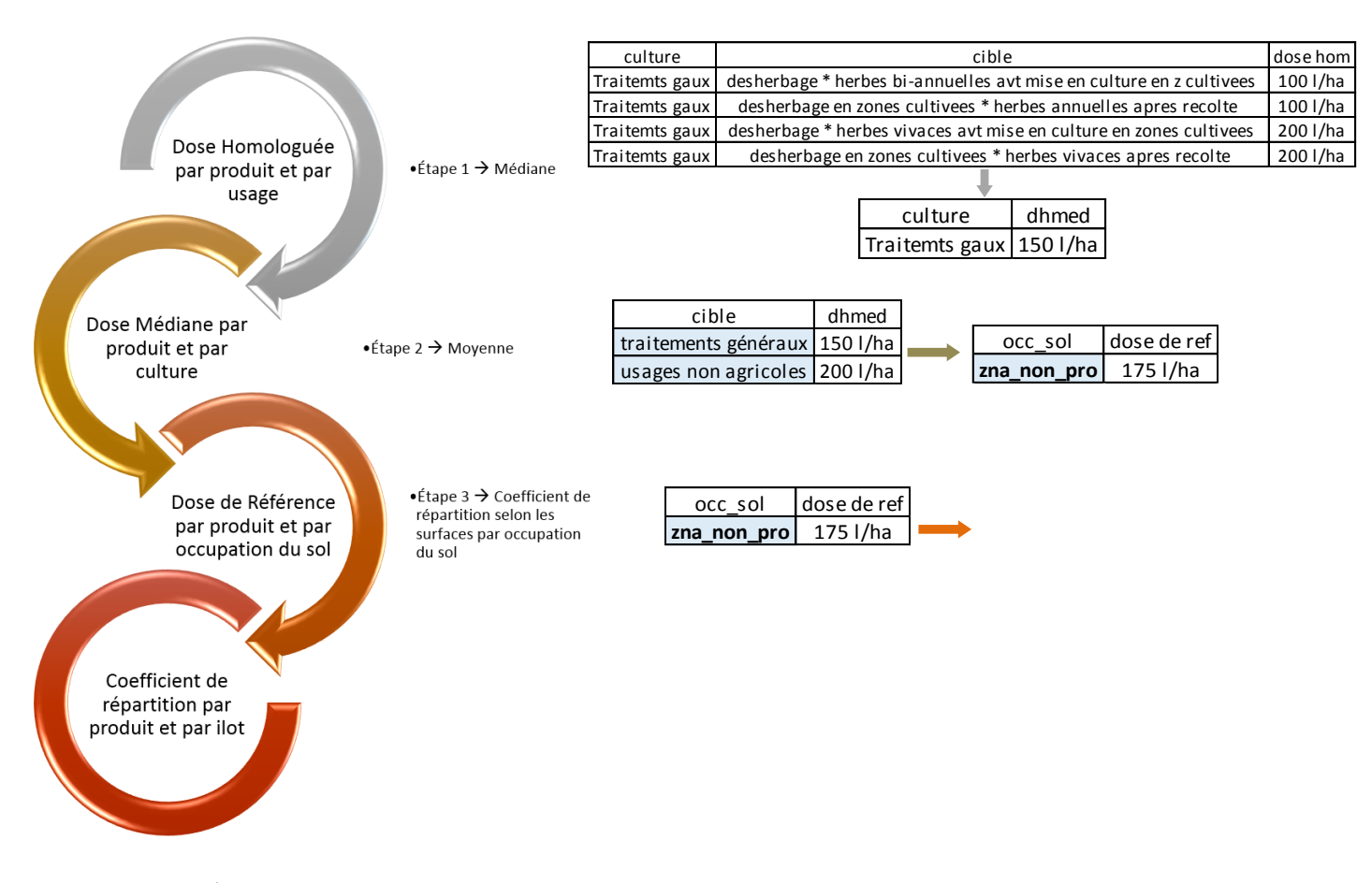

Figure 8 - Étapes de la méthode d'élaboration des coefficients de répartition pour les usages non professionnels

Concernant l'étape 1, c'est-à-dire le passage d'une dose homologuée par usage à une dose par « culture » (Jardins d'amateurs, Traitements généraux ou Usages non agricoles), la méthode est exactement la même que pour les usages professionnels, on calcule la médiane des doses homologuées.

Lors de l'étape 2, c'est-à-dire pour le passage d'une dose par culture à une dose de référence par occupation du sol, on calcule la moyenne des doses médianes. C'est-à-dire que si un produit est homologué à la fois pour Traitements généraux et pour Usages non agricoles, on fait la moyenne entre les doses médianes obtenues à l'étape 1.

Concernant l'étape 3, c'est-à-dire le passage d'une dose de référence par occupation du sol à un coefficient de répartition occupation du sol et par ilot, la méthode est la même que pour les usages agricoles.

<span id="page-26-0"></span>Pour chaque produit autorisé dans les jardins, on calcule deux coefficients : un à partir des surfaces en ZNA pro, un à partir des surfaces en ZNA non pro, afin que le lien avec les ilots selon leur occupation du sol soit présent lors de la réagrégation.

#### **Conclusion sur la désagrégation**

Comme nous l'avons vu dans la partie [Limites combinatoires](#page-8-2), il n'est pas opportun de construire une table réunissant plus de 5 milliards d'enregistrements (nombre d'ilots x nombre de produits utilisables par ilot). La désagrégation n'intègre donc pas ces dernières étapes et l'ODR fournit à l'INERIS la table des coefficients de répartition par code postal, par AMM et par occupation du sol. L'INERIS procède ensuite à la réagrégation comme nous le montrerons dans la partie [Réagrégation des données de](#page-28-2)  [ventes.](#page-28-2)

#### <span id="page-26-1"></span>**La gestion des unités de mesures dans Phy2X**

Dans Phy2X, on rencontre un problème d'unité. En effet, si certaines doses sont bien fournies par surface (hectares ou mètres carrés), d'autres sont fournies pour d'autres référentiels ([Tableau 5\)](#page-26-2) :

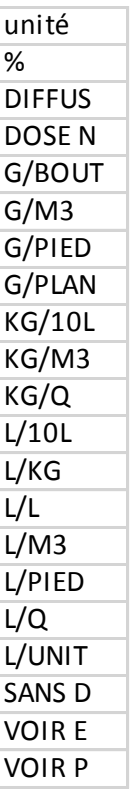

<span id="page-26-2"></span>Tableau 5 Unités de mesure des doses homologuées dans Phy2X

Le tableau ci-dessus propose un certain nombre d'unité de dilution du produit dans l'eau (G/M3 grammes par mètre cube, L/L litre par litre, etc.) mais ces quantités ne sont pas corrélées à des surfaces. Les unités du type G/BOUT, G/PIED ou G/PLAN sont compréhensible mais à moins de connaître le nombre de bouture, de pied ou de plan par hectare, on ne peut pas non plus corréler ces quantités aux surfaces.

Il est important de convertir toutes les unités corrélées à une surface différente de l'hectare, en quantité par hectare car les doses seront ensuite multipliées par des surfaces, ce que nous faisons ici. De plus, les quantités sont converties en litre ou en kilogramme. Nous nous appuyons pour cela sur la table de conversion établie dans le cadre de l'étude sur l'indicateur de fréquence de traitement substance active [\(Tableau 6\)](#page-27-0)<sup>16</sup>.

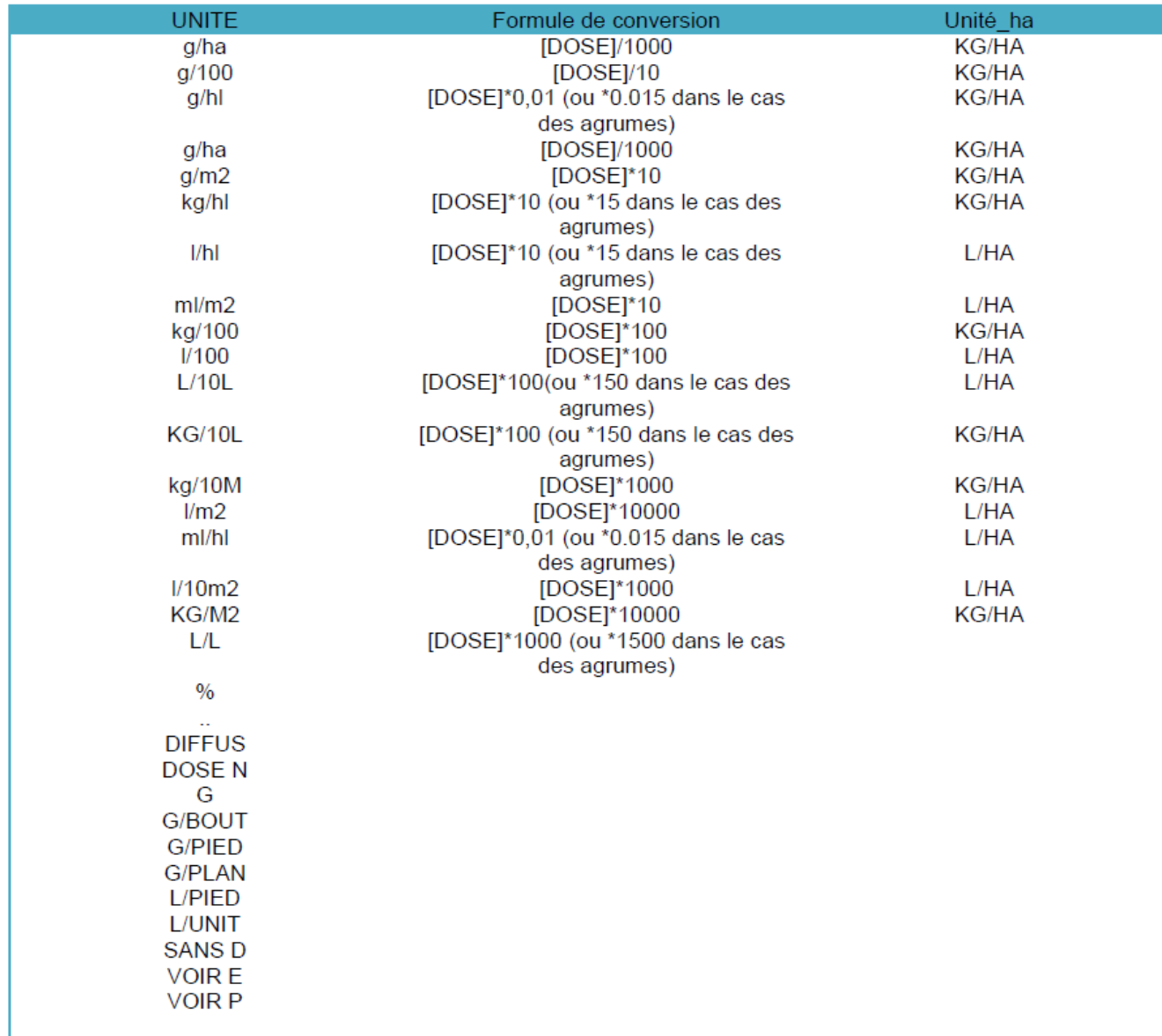

<span id="page-27-0"></span>Tableau 6 - Tableau de conversion des unités trouvées dans Phy2X en unité par hectare

*source : LEBRETON M., Synthèse de l'étude sur l'indicateur de fréquence de traitement substance active, juin 2014*

1

<sup>16</sup> Voir page 193, annexe 2 de LEBRETON M., Synthèse de l'étude sur l'indicateur de fréquence de traitement substance active, juin 2014.

<span id="page-28-0"></span>Les produits dont l'unité ne peut pas être convertie dans un référentiel par hectare ne seront pas spatialisés sur les usages concernés par ces doses homologuées.

### <span id="page-28-2"></span>**Réagrégation des données de ventes**

<span id="page-28-1"></span>Cette section décrit les procédures qui seront mises en œuvre à l'INERIS sur la base des données fournies par l'ODR. A l'heure actuelle, le requêteur<sup>17</sup> de l'INERIS n'étant pas finalisé, les étapes listées ici ne sont que des étapes théoriques qui ont été envisagées entre l'ODR et l'INERIS sur la base des produits fournis par l'ODR et afin de construire un cahier des charges du requêteur INERIS. Il se pourrait qu'en pratique les étapes listées ici diffèrent sensiblement lors de la livraison du requêteur.

#### **Ventes aux professionnels**

1

À l'issue des deux premières étapes de désagrégation (cartographies de l'occupation des sols et spatialisation des ventes), deux tables principales sont fournies à l'INERIS :

- la table des coefficients de répartition des ventes par code postal, par unité de produit et par ha d'occupation du sol,
- la table cartographique des ilots (réunissant les ilots pro (agricoles et non agricole), non pro et SNCF).

Deux tables secondaires sont également mises à disposition, renseignant la surface totale de l'ilot, le code commune de localisation de l'ilot, le code commune de rattachement à un code postal de l'ilot, l'occupation du sol et la surface par occupation du sol.

La réagrégation va permettre d'obtenir la quantité de substances actives sur les zones géographiques souhaitées. Toutefois, elle nécessite de connaître les quantités de produits phytopharmaceutiques vendues au code postal de l'acheteur, obtenues par les données de vente des distributeurs (via le registre des ventes). Les données de registres constituent ce que l'on appelle l'Observatoire des Ventes.

Ces données de ventes sont liées à la table des coefficients de répartition (fournie par l'ODR) lors des requêtes de spatialisation. La figure 5 illustre les liens entre les requêtes utilisateurs et les données utilisées par la méthode.

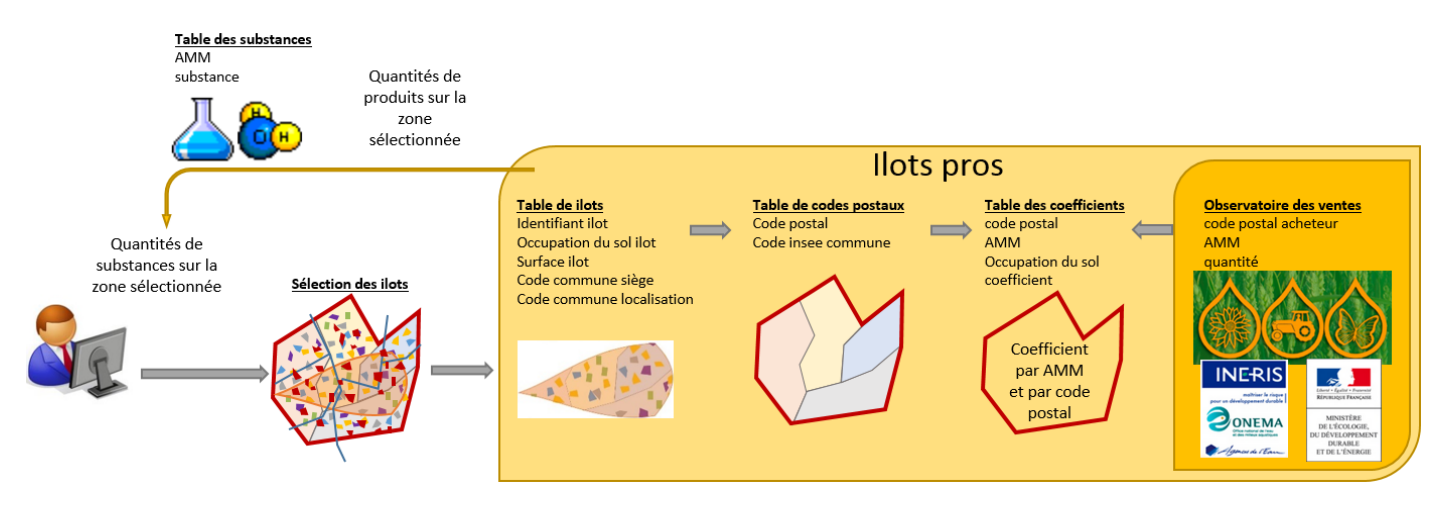

<sup>&</sup>lt;sup>17</sup> Interface web qui permettra de réaliser des interrogations géographiques sur les tables de l'ODR en associant les coefficients de répartition calculés lors de la spatialisation, aux données de ventes observées.

#### Figure 9 - Liens entre les requêtes utilisateurs et les données utilisées par la méthode

Les coefficients de répartition permettent d'estimer comment les quantités, connues à l'échelon des codes postaux (ou des communes des établissements distributeurs pour les EAJ), sont réparties sur les ilots en fonction des occupations du sol présentes (groupes de cultures, zones non agricoles professionnelles). En fonction de leur occupation du sol, les ilots se voient appliquer le coefficient du code postal soit de la commune où ils sont localisés, soit de la commune du siège d'exploitation pour les ilots issus du RPG.

L'utilisateur souhaite connaître les quantités de substances potentiellement utilisées sur des zones géographiques cibles qui peuvent être de deux types :

<span id="page-29-0"></span>- elles peuvent correspondre à un découpage administratif basé sur les communes (communauté de communes, pays, département, région, petite région agricole, etc.),

elles peuvent être à l'intersection de plusieurs communes (bassin versant, ZNIEFF, etc.)

#### **Réagrégation par un découpage administratif**

Lors d'une requête sur un découpage administratif, la zone géographique ciblée est composée d'une ou plusieurs communes. Ces requêtes ne nécessitent pas un redécoupage des ilots, on a donc un cumul des quantités par ilot présents dans la zone géographique ciblée. Les ilots ciblés sont sélectionnés en fonction de leur commune administrative (commune de localisation) (Figure 10 - [Modèle de données](#page-29-1)  [de la spatialisation par un découpage administratif.\)](#page-29-1):

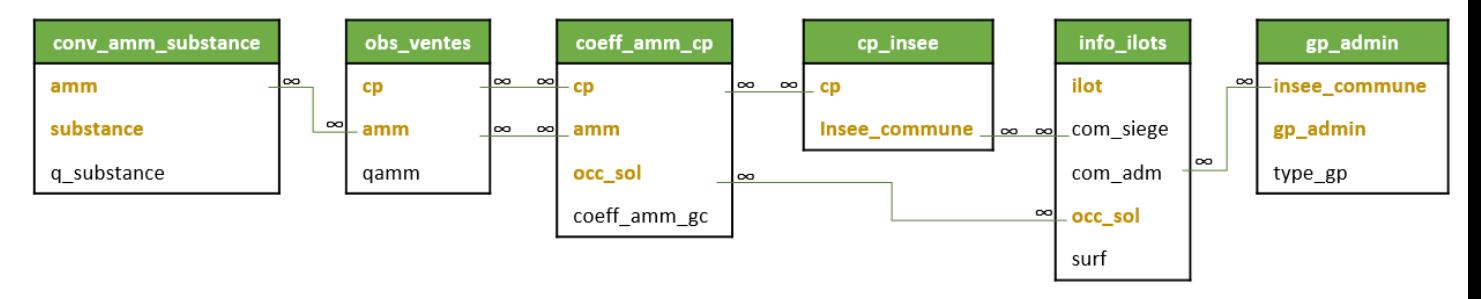

<span id="page-29-1"></span>Figure 10 - Modèle de données de la spatialisation par un découpage administratif.

- 1. L'utilisateur choisit un groupement administratif (département, communauté de communes, petite région agricole, etc.).
- 2. Les ilots présents dans les communes de ce groupement sont sélectionnés par leur commune de localisation.
- 3. Les coefficients nécessaires aux calculs sont sélectionnés par deux liens : du fait des occupations du sol présentes sur les ilots et du fait des codes postaux dont dépendent les ilots par leur siège d'exploitation (ou commune d'achat pour la SNCF).
- 4. Les coefficients sont multipliés par les quantités vendues, collectées dans l'observatoire des ventes.
- 5. Les quantités de produits sont converties en quantités de substances grâce au convertisseur de l'INERIS.

La formule de calcul est la suivante :

 $q\_subst_{zgeo} = q\_substance \times \sum (qamm \times coeff\_amm_gc \times surf)$ 

q\_substzgeo : quantités de substances sur la zone géographique choisie par l'utilisateur,

q\_substance : quantité de substances par produit,

qamm : quantité de produit vendue par code postal,

coeff amm gc : coefficient par code postal, par produit et par unité de surface d'occupation du sol,

<span id="page-30-0"></span>surf : surface en hectare par ilot et par occupation du sol.

Équation 1 - Calcul des quantités de substances sur une zone géographique regroupant des communes.

#### **Réagrégation selon un fichier cartographique utilisateur**

Comme le prévoit l'INERIS, l'utilisateur pourra fournir un fichier de forme (shapefile) de la zone sur laquelle il souhaite obtenir des résultats. Cette zone est susceptible de découper des ilots, ce qui est le cas pour les bassins versants des masses d'eau par exemple.

La première étape de cette requête passe obligatoirement par une opération géomatique consistant à faire une intersection entre le fichier de forme de l'utilisateur et la table des ilots. En effet, la table fournie par l'ODR à l'INERIS est une table géographique ([Figure 11\)](#page-30-1).

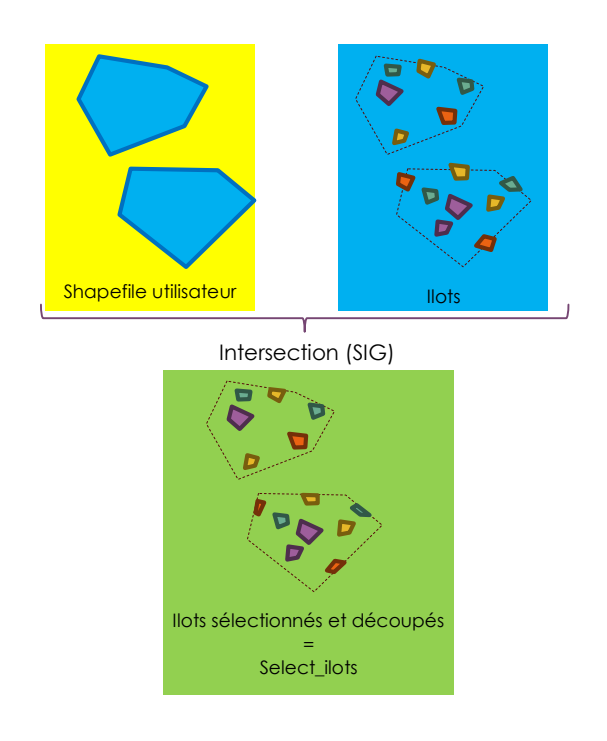

<span id="page-30-1"></span>Figure 11 - Intersection entre le fichier de forme (shapefile) de l'utilisateur et la table des ilots.

À l'issue de cette intersection, on obtient une table des ilots sélectionnés. Cette table est reliée de la même façon que l'était l'ensemble des ilots précédemment. Le calcul des quantités prend en compte le découpage des ilots par proportionnalité de la surface résultante vis-à-vis de la surface initiale de chacune des occupations du sol des îlots concernés (figure 12).

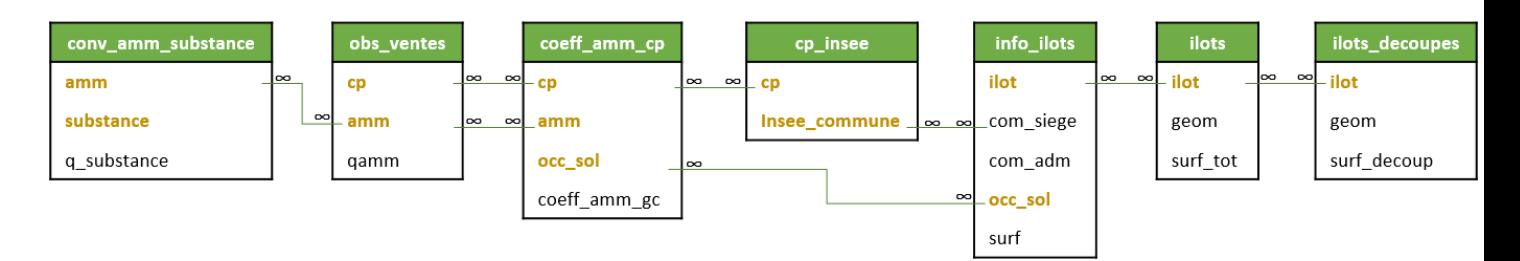

Figure 12 - Modèle de données de la spatialisation sur une zone délimitée par shapefile utilisateur.

- 1. L'utilisateur télécharge son shapefile dans le calculateur de l'INERIS ou utilise la souris pour effectuer un rectangle de sélection,
- 2. Une opération géographique sélectionne et découpe les ilots présents dans la sélection de l'utilisateur. Une table temporaire des ilots découpés est créée. Les surfaces des ilots après découpage sont calculées géographiquement.
- 3. Les ilots présents dans ilots découpés sont sélectionnés par leur identifiant d'ilot.
- 4. Les coefficients nécessaires aux calculs sont sélectionnés par deux liens : (1) des occupations du sol présentes sur les ilots et (2) des codes postaux dont dépendent les ilots par leur siège d'exploitation (ou commune d'achat pour la SNCF).
- 5. Les coefficients sont multipliés par les quantités vendues, collectées dans l'observatoire des ventes.
- 6. Les quantités de produits sont converties en quantités de substances grâce au convertisseur de l'INERIS.

La formule de calcul est la suivante :

$$
q\_subst_{zgeo} = q\_substance \times \sum \frac{\left(qamm \times coeff_{amm_{gc}} \times surf \times surf\_decoup\right)}{surf\_tot}
$$

q\_substzgeo : quantités de substances sur la zone géographique choisie par l'utilisateur,

q\_substance : quantité de substances par produit,

qamm : quantité de produit vendue par code postal,

coeff amm\_gc : coefficient par code postal, par produit et par occupation du sol,

surf decoup : surface en hectare de l'ilot après découpage,

surf : surface en hectare par ilot et par occupation du sol,

surf tot : .surface totale de l'ilot, toutes occupations du sol confondues.

<span id="page-31-0"></span>Équation 2 - Calcul des quantités de substances sur une zone géographique regroupant des communes.

#### **Ventes aux non professionnels**

La spatialisation des quantités de produits vendues aux professionnels s'appuie, comme nous avons pu le voir, sur les données de l'Observatoire des ventes, qui fournit des quantités de produits par code postal de l'acheteur. L'Observatoire des ventes est issu de la collecte des registres de ventes des distributeurs par l'Agence de l'Eau Artois Picardie et il ne concerne que les ventes aux professionnels.

Concernant les non professionnels, la source de données de vente est la BNVD, qui fournit des quantités de produits par code INSEE des distributeurs. La BNVD est issue de la collecte des bilans de ventes par l'Agence de l'Eau Artois Picardie pour l'établissement du montant de la Redevance pour Pollution Diffuse. Elle concerne les ventes aux professionnels et aux non professionnels. Les produits vendus aux non professionnels sont uniquement les produits EAJ (dont l'Emploi est Autorisé dans les Jardins). Cependant, les EAJ peuvent également être vendus aux professionnels. Les EAJ vendus aux professionnels sont présents dans l'Observatoire des Ventes (registres) et dans la BNVD (bilans).

Dans la BNVD, on dispose donc des EAJ pro et des EAJ non pro.

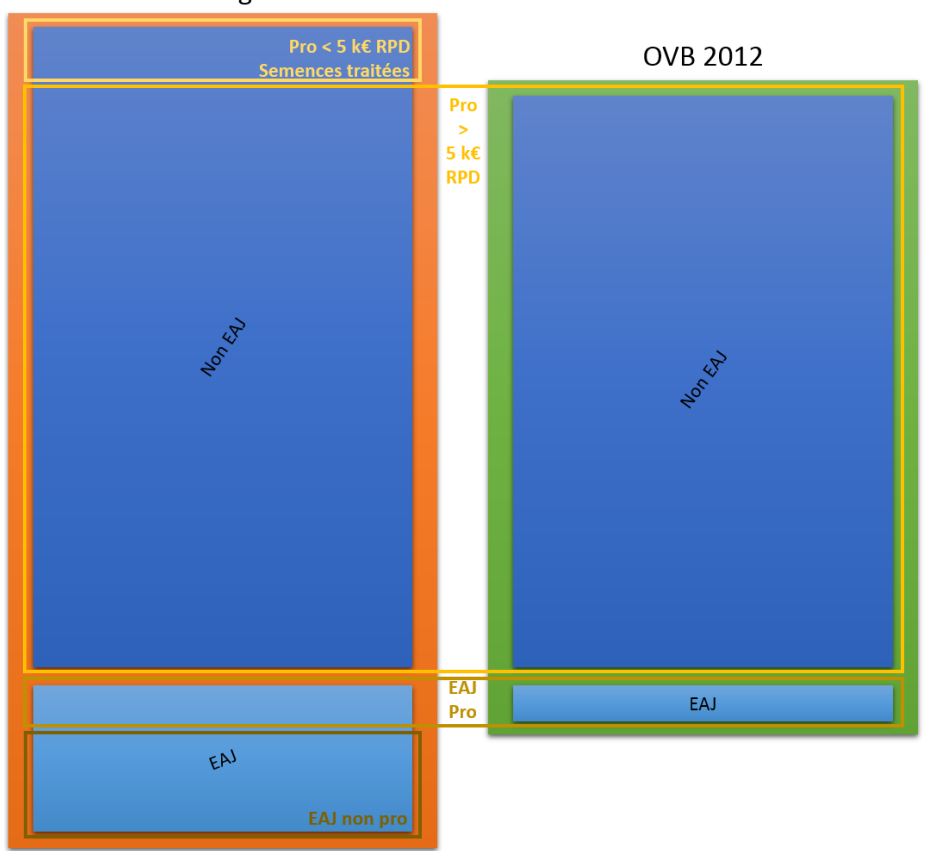

**BNVD Bretagne 2012** 

Figure 13 - Répartition des quantités de produits par utilisateur selon les bases de données (BNVD = bilans de ventes – OVB = registres de ventes)

*(Hauteurs des rectangles bleus proportionnelles aux quantités)*

<span id="page-33-0"></span>PARTIE 2 – METHODOLOGIE D'ELABORATION DE LA CARTOGRAPHIE D'OCCUPATION DU SOL

Dans le second rapport E. GROSHENS<sup>18</sup>, consacre une partie de l'étude à l'identification et la caractérisation du territoire agricole, proposant des solutions pour géolocaliser les principales cultures échappant au RPG. En effet, bien que le RPG fournisse une information détaillée et annuelle des cultures, ce système d'information n'identifie que les parcelles agricoles bénéficiant d'aides européennes. Une exploitation qui touche des aides sur l'une ou l'autre de ses parcelles est tenue de déclarer l'intégralité de ses cultures. A l'inverse, les exploitations qui n'ont que des productions non aidées (arboriculture, vigne, maraîchage) ne font pas l'objet de déclarations. Or ces cultures font l'objet d'une consommation et d'une utilisation de produits phytopharmaceutiques à l'hectare non négligeable (tableau 8).

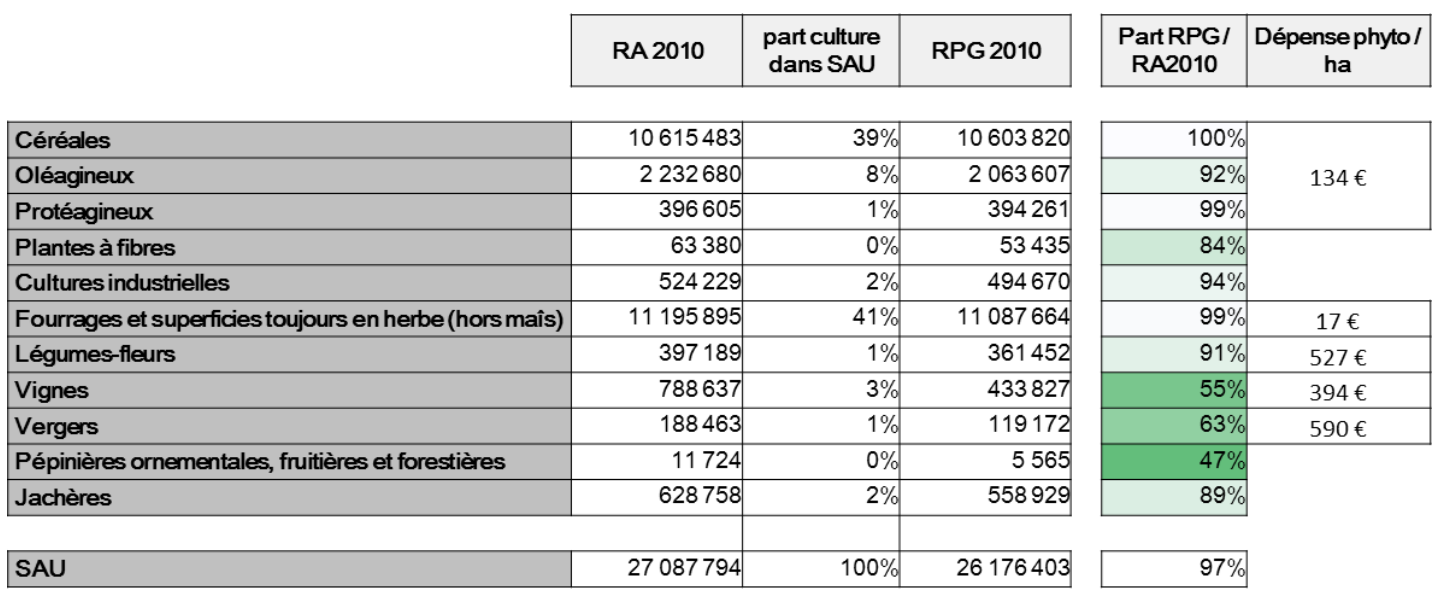

*Sources : Agreste (RA2010), ASP (RPG), INRA (dépense phyto)*

<span id="page-34-0"></span>Tableau 7 Comparaison entre le RPG2010, le RA 2010 et la dépense en phyto par hectare et par groupes de cultures (échelle nationale).

#### <span id="page-34-1"></span>**Cartographie d'occupation du sol**

1

La cartographie d'occupation du sol agricole se base sur la méthode élaborée par P. CANTELAUBE<sup>19</sup> à l'ODR. Cette méthode vise à compléter le RPG en proposant une « carte de couverture de l'espace agricole français ». La méthodologie permet de cartographier des « ilots ODR », associant dans un fond de carte unique les ilots du RPG et les parcelles « agricoles ». Pour chaque ilot, on a l'information de la source de la cartographie (RPG ou ODR) ainsi que les cultures présentes. Les ilots « ODR » sont issus de la BDPARCELLAIRE, sur laquelle on vient effacer les espaces connus. Cette cartographie est complétée par les « ilots ODR-NA », zones non agricoles susceptibles d'être traitées par les pesticides : zones pro et zones non pro. Les ilots « ODR-NA » sont construits à partir de la BDTOPO.

<sup>18</sup> GROSHENS E., Spatialisation des données de ventes de pesticides – rapport sur les possibilités et limites d'une extrapolation de la démarche à l'échelle nationale, février 2014.

<sup>19</sup> CANTELAUBE P., Du RPG à une Carte de Couverture du Sol Annuelle, novembre 2011

#### <span id="page-35-0"></span>**Construction des fonds cartographiques nécessaires à la spatialisation des ZNA**

<span id="page-35-1"></span>Les ilots non agricoles (« ODR-NA ») nécessaires à la spatialisation ont été listés à la page [33.](#page-34-1) Ils comprennent les zones pro non agricoles et les zones non pro.

#### <span id="page-35-4"></span>*Zones pro non agricoles*

Les zones pro non agricoles sont obtenues grâce à la BDTopo®. On réunit d'abord en une couche cartographique les polygones des classes suivantes :

- Cimetière (thème BATI),
- Piste\_aerodrome (thème BATI),
- Terrain sport (thème BATI),
- Surface activite (thème ZONE D'ACTIVITE).

Les réseaux routiers et ferroviaires nécessitent quant à eux des traitements préalables pour passer de linéaires de voies à des polygones qui seront ajoutés ensuite dans la couche précédemment construite. Les polygones sont obtenus en construisant des zones tampons autour des poly lignes.

Pour le réseau routier, les zones tampons ont une distance variable selon le champ DEMILARG, luimême calculé en multipliant le champ LARGEUR de la classe Route (thème RESEAU ROUTIER) par 0.5. Toutefois, ce champ est parfois égal à zéro, ou a été réévalué. On a donc les valeurs suivantes attribuées au champ LARGEUR selon la valeur du champ NATURE :

- Autoroute : LARGEUR = 20 mètres ;
- Bretelle, Route à 2 chaussées, Route à 1 chaussée ou Route empierrée dont le champ LARGEUR est égal à 0 : LARGEUR = 3 mètres ;
- Chemins dont le champ LARGEUR est égal à 0 : LARGEUR = 2 mètres ;
- Pistes et cyclables et Sentiers dont le champ LARGEUR est égal à 0 : LARGEUR = 1 mètre.

<span id="page-35-2"></span>Pour le réseau ferroviaire, la largeur de chaque voie a été évaluée à 5 mètres. On met à jour un champ Demi-largeur créé préalablement en utilisant le champ NB\_VOIES multiplié par 2.5. La zone tampon est créée selon la distance de ce champ.

#### <span id="page-35-3"></span>*Zones non pro*

Les zones non pro correspondent aux espaces entretenus par les jardiniers amateurs. Il a été décidé que ces zones seraient issues de la couche habillage de la BDCARTO.

#### **Construction du fond cartographique d'occupation du sol agricole**

La cartographie d'occupation du sol agricole est l'association dans une couche unique du RPG et des parcelles dites « ODR ». Ces parcelles ODR sont basées sur le parcellaire cadastral de la BDParcellaire®. Les différentes étapes du processus viennent découper et supprimer des parcelles cadastrales déjà présentes dans le RPG ou que l'on sait identifier comme étant non agricoles (illustrées en figure 15).

- Étape 1 : Découpage des surfaces bâties. Les surfaces bâties sont obtenues par une succession de sélections de parcelles cadastrales soit contenant un bâtiment de la BDParcellaire®, un aérodrome, un cimetière ou un terrain de sport de la BDTopo®, soient incluses dans une sélection de la couche HABILLAGE de BDCarto® dont le champ Nature est égal à bâti, soit intersectant la couche SURFACE\_ACTIVITE de la BDTopo®. Les parcelles de la BDParcellaire® sont donc découpées pour enlever les espaces couverts par des surfaces bâties.
- Étape 2 : Découpage de la végétation et des surfaces en eau. La végétation est une sélection de la couche VEGETATION de la BDTopo® dont le champ Nature est différent de Verger, Vigne, Bananeraie ou Canne à Sucre. En effet, ces occupations du sol ont vocation à être en zone agricole. Les surfaces en eau sont les espaces issus de la classe SURFACE\_EAU du thème Hydrographie de la

BDTopo®. Les parcelles issues de l'étape 1 sont donc découpées pour enlever les surfaces en eau et les espaces occupés par de la végétation : Zone arborée, Forêt fermée de feuillus, Forêt fermée mixte, Forêt fermée de conifères, Forêt ouverte, Peupleraie, Haie, Lande ligneuse, Bois, Mangrove.

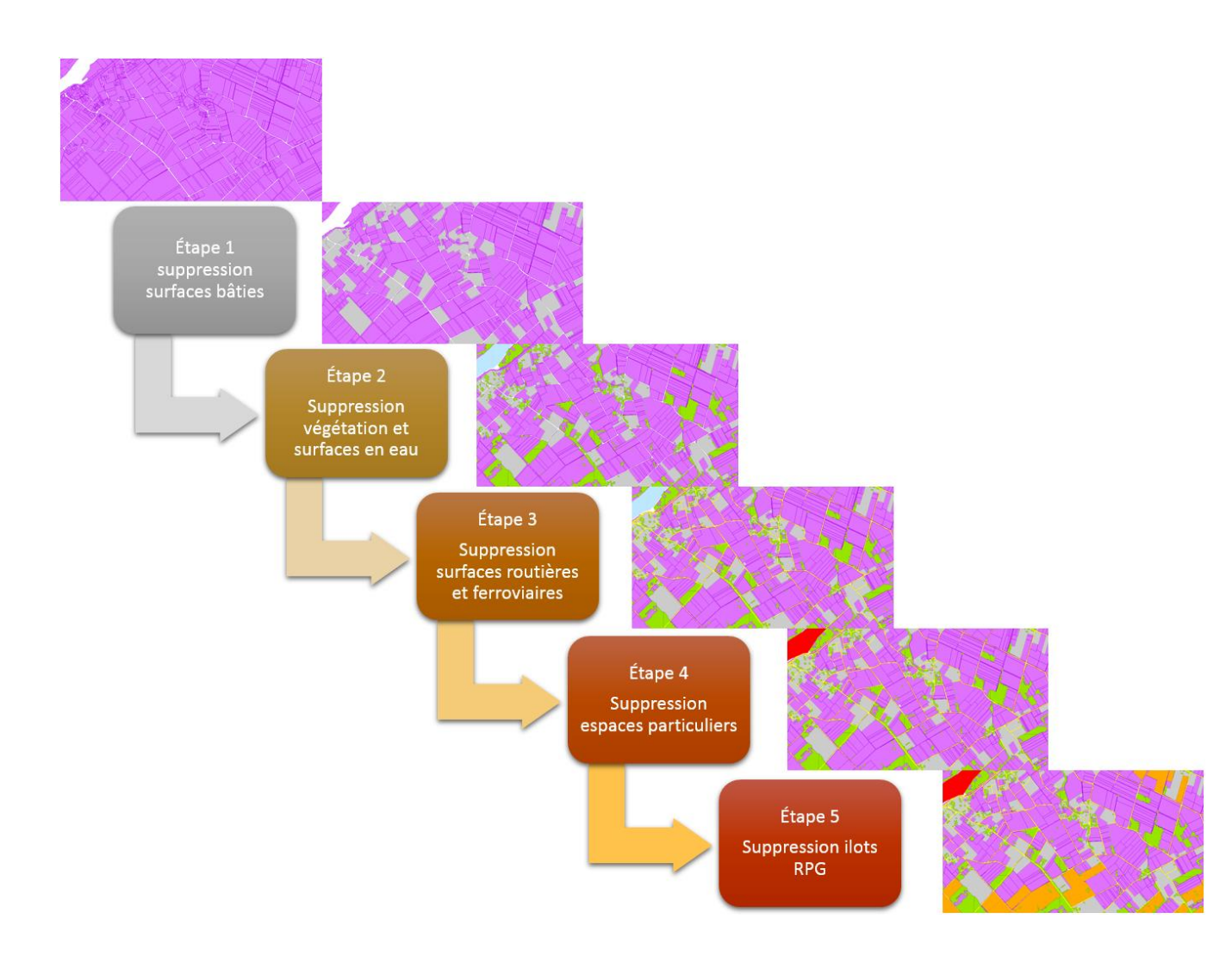

Figure 14 - Premières étapes du processus de création des parcelles ODR

- Étape 3 : Découpage des routes et des voies ferrées. Les parcelles issues de l'étape 2 sont découpées pour enlever les espaces issus de la construction des zones tampons autour du réseau routier et du réseau ferroviaire tel que décrit dans le paragraph[e Zones pro non agricoles](#page-35-4) de la page [34.](#page-35-4)
- Étape 4 : Découpage des zones Corine Land Cover et BDCARTO® à supprimer. Les parcelles issues de l'étape 3 sont découpées pour enlever les espaces occupés par des zones non agricoles non identifiables dans la BDTopo® et identifiés dans Corine Land Cover ou dans la couche Habillage de la BDCarto® :
- identifiés dans Corine Land Cover :

1

**Espaces ouverts, sans ou avec peu de végétation (code**  $06^{20}$  **égal à 331-plages, dunes et** sable, 332-roches nues, 333-vététation clairsemée, 334-zones incendiées, 335-glaciers et neiges éternelles),

<sup>20</sup> Le code\_06 de CLC est l'attribut d'occupation du sol basé sur la nomenclature standard hiérarchisée à 3 niveaux et 44 postes répartis selon 5 grands types d'occupation du territoire

- Zones humides (code\_06 égal à 411-marais intérieurs, 412-tourbières, 421-marais maritimes, 422-marais salants, 423-zones intertidales),
- Surfaces en eau (code 06 égal à 511-cours et voies d'eau, 512-plans d'eau, 521-lagunes littorales, 522-estuaires, 523-mers et océans).
- identifiés dans la couche Habillage de la BDCarto® :
	- champ Nature égal à Broussailles, Carrière, Décharge, Glacier Névé, Mangrove, Marais, Tourbière, Marais salant, Rocher, Eboulis ou Sable, Gravier.
- Étape 5 : Découpage du RPG. On part du principe que le RPG prime sur le parcellaire cadastral. On souhaite conserver les ilots tels qu'ils sont dans le RPG, et donc découper les parcelles issues de l'étape précédente pour enlever les espaces occupés par le RPG.

À l'issue de ces découpages successifs, un champ surface est calculé. Ce champ permet de comparer la surface de la parcelle après les découpages par rapport à sa surface initiale. En effet, les découpages créent des résidus de parcelle dont la taille peut être importante mais qu'il serait intéressant d'éliminer du résultat des parcelles agricoles.

Pour éliminer les résidus, on effectue une sélection. Ne travailler que sur la surface de la parcelle ne suffit pas à éliminer ces résidus car ils peuvent avoir une taille supérieure à la surface de parcelles agricoles à conserver. Ainsi, on travaille sur une combinaison entre la surface résultat et le rapport entre surface résultat et surface initiale.

On choisit de sélectionner :

les parcelles dont la surface finale est supérieure ou égale à 100 m² si la proportion entre la surface finale et la surface initiale est supérieure à 80%,

et

1

les parcelles dont la surface finale est supérieure ou égale à 500 m² si la proportion entre la surface finale et la surface initiale est supérieure à 50% et inférieure à 80%.

À l'issue de cette sélection, on obtient les parcelles que l'on estime être agricoles, et auxquelles on souhaite attribuer des groupes de cultures (figure 15).

<sup>(</sup>voir : [http://www.statistiques.developpement-durable.gouv.fr/donnees](http://www.statistiques.developpement-durable.gouv.fr/donnees-ligne/t/nomenclature.html?tx_ttnews%5Btt_news%5D=11270&cHash=3ea1052d98defb77a7edd1866f134b27)[ligne/t/nomenclature.html?tx\\_ttnews%5Btt\\_news%5D=11270&cHash=3ea1052d98defb77a7edd18](http://www.statistiques.developpement-durable.gouv.fr/donnees-ligne/t/nomenclature.html?tx_ttnews%5Btt_news%5D=11270&cHash=3ea1052d98defb77a7edd1866f134b27) [66f134b27\)](http://www.statistiques.developpement-durable.gouv.fr/donnees-ligne/t/nomenclature.html?tx_ttnews%5Btt_news%5D=11270&cHash=3ea1052d98defb77a7edd1866f134b27)

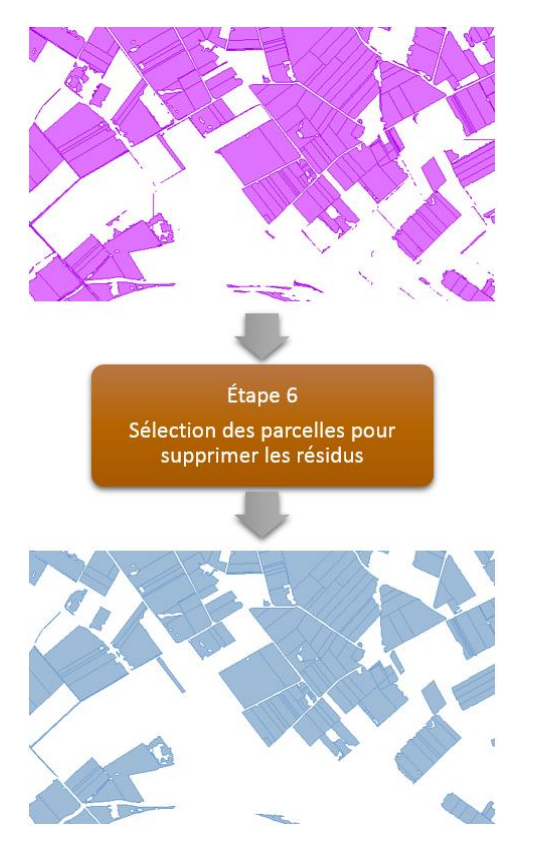

<span id="page-38-0"></span>Figure 15 - Étape 6 du processus de création des parcelles ODR

#### **Attribution de l'occupation du sol**

Une fois les parcelles ODR cartographiées, une occupation du sol va leur être attribuée.

Pour les parcelles non agricoles, on spécifie le type d'occupation : ZNA pro, ZNA non pro et SNCF.

Pour les parcelles agricoles, l'objectif est d'estimer les répartitions par culture à partir des surfaces manquantes dans le RPG par rapport aux statistiques agricoles disponibles à l'échelle des Petites Régions Agricoles.

Un premier traitement utilise la cartographie en vigne et vergers de la couche Végétation de la BDTOPO® pour attribuer les surfaces correspondantes dans les parcelles ODR concernées.

Le second traitement consiste à comparer les surfaces connues (dans le RPG et la couche Végétation de la BDTOPO®) avec les statistiques disponibles (RA2010 et SAA), pour déduire les surfaces par groupe de cultures, par PRA et par année sur les parcelles ODR dont nous ignorons la composition en termes de groupes de cultures.

Les cultures SAA sont préalablement regroupées en une nomenclature en 12 classes<sup>21</sup>. Comme il s'agit d'attribuer des cultures à des parcelles pour lesquelles on n'a aucune information sur la culture, plus on regroupe les cultures et moins le risque d'erreur est élevé. Par exemple, attribuer verger plutôt qu'oliveraie sur un ilot de la Petite Région Agricole de Comtat (13) est difficile, car on trouve aussi bien des oliviers que des pommiers, des cerisiers ou des poiriers sur cette même PRA. Le groupe de culture Cultures fruitières (nomenclature ODR) correspond donc aux surfaces en cultures fruitières dans la SAA

1

<sup>21</sup> Voir Annexe 2 – Groupes de cultures des « parcelles ODR »

et à la somme des surfaces des groupes de cultures du RPG vergers (gc20), oliviers (gc23) et fruits à coques (gc22).

Il faut également connaître les surfaces par groupe de culture et par Petite Région Agricole (PRA). Les surfaces de cultures par PRA ne sont fournies que lors des recensements agricoles. Dans les SAA, les surfaces de cultures sont fournies par département. C'est pourquoi on se base sur le RA2010 pour répartir les surfaces de la SAA de l'année choisie par PRA.

Ensuite, on croise géographiquement la cartographie CLC avec le RPG par PRA. Ce croisement nous permet d'établir une table de contingence. Il constitue « une photographie des classes CLC dans les surfaces agricoles.

Nous savons qu'une zone décrite par un certain type de couverture du sol CLC n'est pas à 100% réellement constituée de ce type de couverture, principalement à cause de l'échelle de saisie de la carte CLC (l'unité minimale de cartographie est de 25 ha), mais aussi de possibles changements depuis la date d'établissement de la carte CLC, d'éventuelles erreurs de localisation ou de photointerprétation. De plus les catégories de CLC ne distinguent pas les différents types de cultures (une seule classe « terres arables » pour l'ensemble des cultures annuelles, voir CEC 1993).

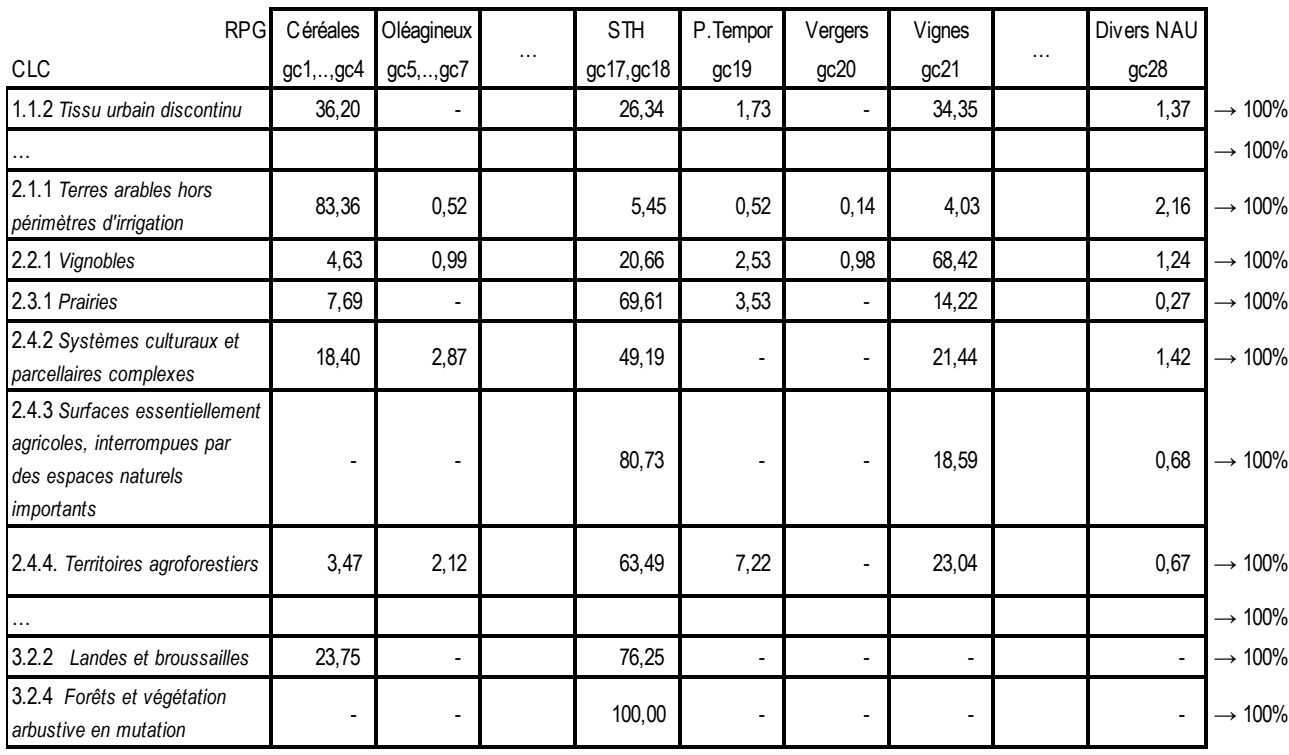

L'idée est d'estimer, dans une zone que CLC catégorise dans une classe donnée, la part des autres classes CLC. Gallego (2002), qui a développé cette approche, parle de « profil à échelle fine des classes CLC ».

Tableau 8 - Table de contingence, exemple pour une PRA de Gironde (extrait, en pourcentage, campagne 2009) <sup>16</sup>

Dans une PRA donnée, soient :

Xpra la surface (manquante) en vigne *(connue)*

Sc,pra l'aire du type « classe CLC » *c (connue)*

Yc,pra la part en vigne pour la classe CLC *c (à estimer)*

avec :  $X_{\text{pra}} = \Sigma_c S_{c,\text{pra}} Y_{c,\text{pra}}$  (Eq 1)

Yc,pra sera dérivée de nos profils RPG des classes CLC.

Si on nomme  $Y^0$ <sub>c,pra</sub> ces profils alors nous faisons l'hypothèse qu'il existe des coefficients, des poids Wc,pra, pour chaque classe CLC *c*, tels que :

$$
Y_{c,pra} = Y^0_{c,pra} \quad W_{c,pra} \qquad (Eq 2)
$$

Le problème revient alors à calculer des poids W<sub>c,pra</sub> qui satisfassent l'équation (Eq1), pour retrouver la surface manquante.

Pour cela, nous débutons avec des coefficients simples, par exemple affectant le même poids à chaque classe CLC ou bien encore proportionnel au profil  $Y_{c,pra}^0$ .

Une première estimation  $X^*_{pra}$  de X <sub>pra</sub> peut alors être réalisée et la différence entre cette 1<sup>ère</sup> estimation et la vraie valeur peut être calculée :

$$
\delta^* = X^*_{\text{pra}} / X_{\text{pra}}
$$

1

(avec  $\delta^*$  > 1 en cas de surestimation et  $\delta^*$  < 1 si sous-estimation).

En corrigeant les coefficients de pondérations  $W_{c,pra}$  nous réitérons le processus pour se rapprocher des surfaces manquantes observées.

Une façon de corriger ces coefficients est, par exemple, de corriger les poids par la différence δ\*entre la valeur estimée et la vraie valeur ; et aussi d'utiliser l'importance des surfaces des différentes classes CLC dans la surface totale disponible.

 $W'_{c,pra} = W_{c,pra}$  .  $\delta^*$  .  $S_{c,pra}$  /  $S_{.,pra}$ 

Le processus est réitéré jusqu'à ce que  $X^*_{\text{pra}}$  /  $X_{\text{pra}}$  soit suffisamment proche de 1, ou bien lorsque ce coefficient devient stable. »<sup>22</sup>

<sup>22</sup> CANTELAUBE P., Estimation des surfaces agricoles manquantes dans le RPG, en cours de rédaction.

# <span id="page-41-0"></span>ANNEXES

# <span id="page-42-0"></span>**Annexe 1 – Groupes de cultures du Registre Parcellaire Graphique**

Nomenclature à 28 postes, niveau 4 du RPG anonyme

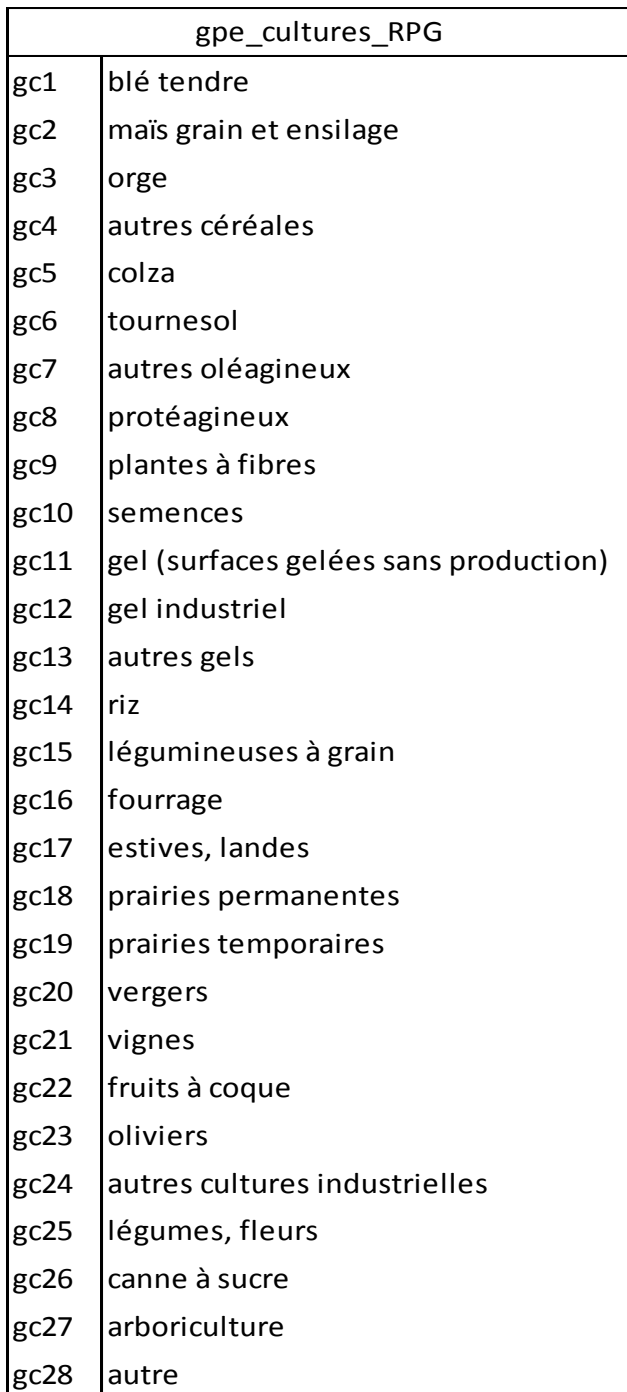

## <span id="page-43-0"></span>**Annexe 2 – Groupes de cultures des « parcelles ODR »**

Nomenclature à 12 classes basée sur des regroupements de groupes de cultures du Registre Parcellaire Graphique.

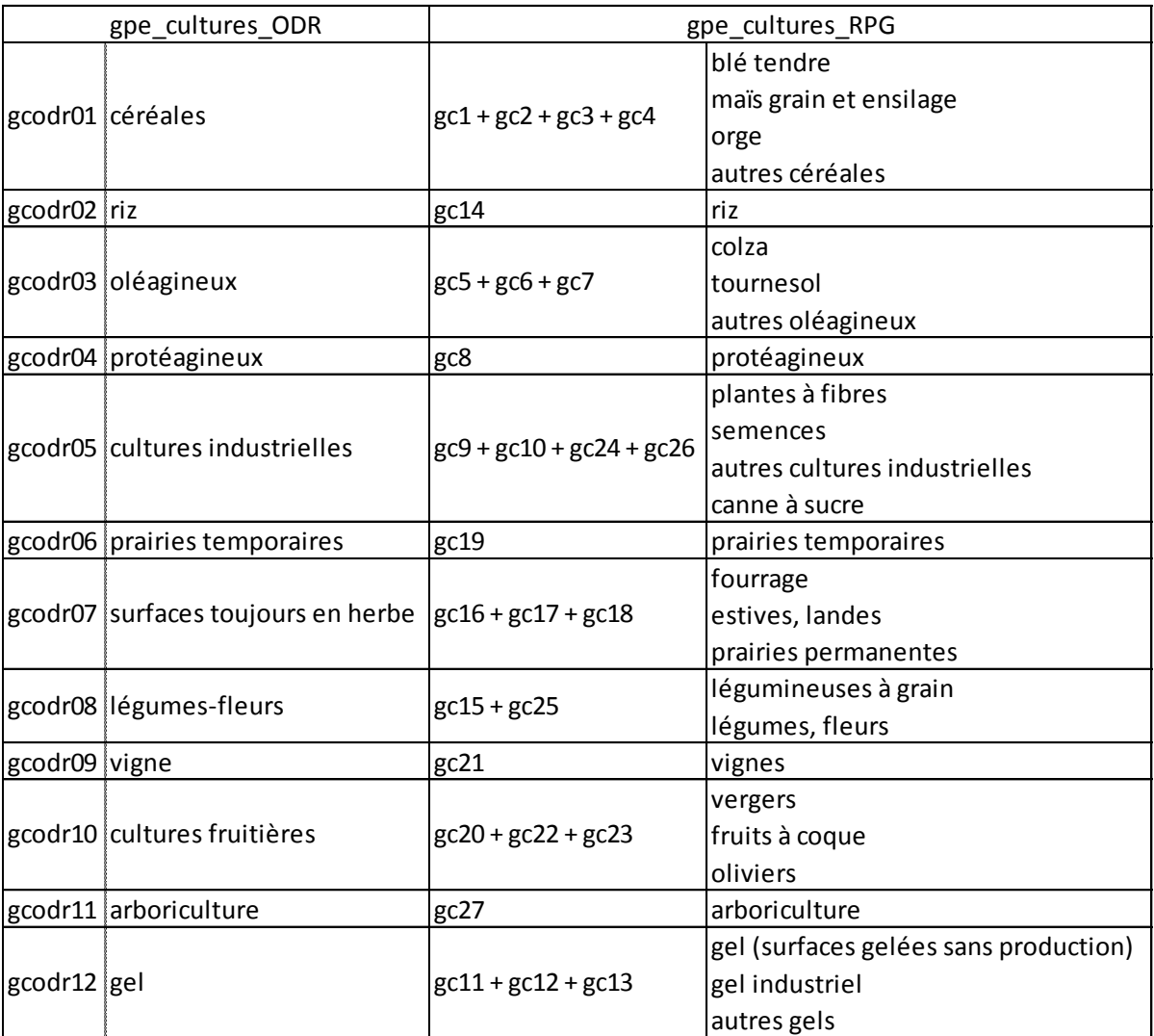

### <span id="page-44-1"></span><span id="page-44-0"></span>**Annexe 3 – Méthodes de calculs**

#### **Calcul de la dose médiane**

La médiane est la valeur qui sépare une série en deux groupes de même effectifs. Le calcul de la médiane diffère selon le nombre d'éléments dans la série « culture / dose homologuée ».

#### *Séries composées d'un nombre impair d'éléments :*

Lorsque le nombre d'éléments est impair, la médiane correspond au numéro d'ordre (n-1)/2+1. Ce qui peut se calculer en langage SQL de la façon suivante :

Dhmed = Dose homologuée dont Max(n mod ordre)

Dhmed : Dose médiane

Max : valeur maximale

n : nombre d'enregistrements dans la série

mod : reste de la division de n par ordre

ordre : numéro d'ordre de la dose homologuée dans la série

Équation 3 - Calcul de la dose médiane par culture (séries composées d'un nombre impair d'éléments

La formule de calcul de la dose médiane des séries dont le nombre d'enregistrements est impair est illustrée dans le tableau 4.

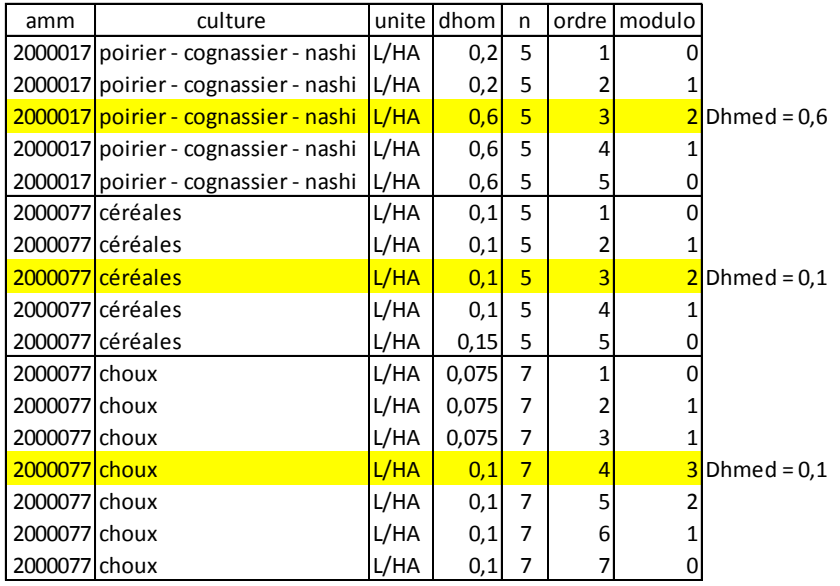

Tableau 9 - Illustration de la formule de calcul de la dose médiane des séries dont le nombre d'enregistrements est impair.

#### *Séries composées d'un nombre pair d'éléments :*

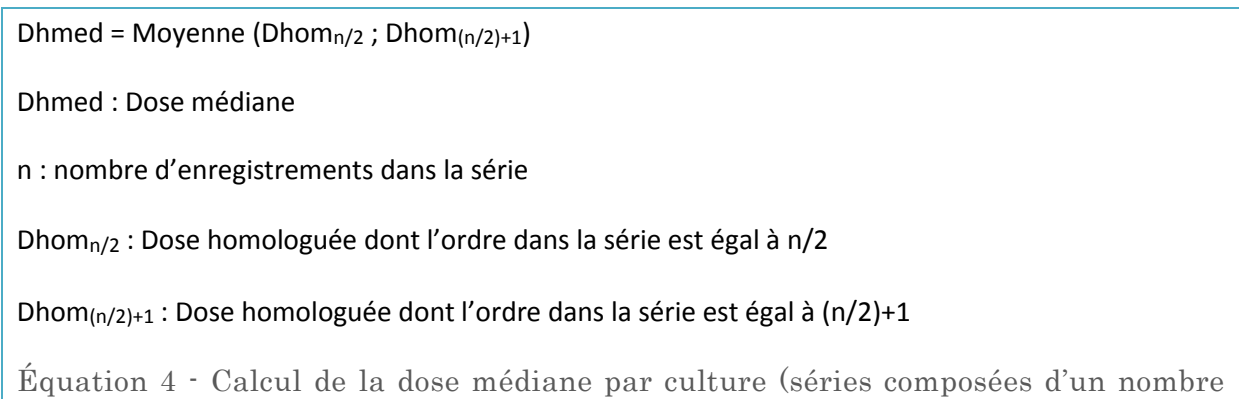

pair d'éléments

La formule de calcul de la dose médiane des séries dont le nombre d'enregistrements est pair est illustrée dans le tableau 5.

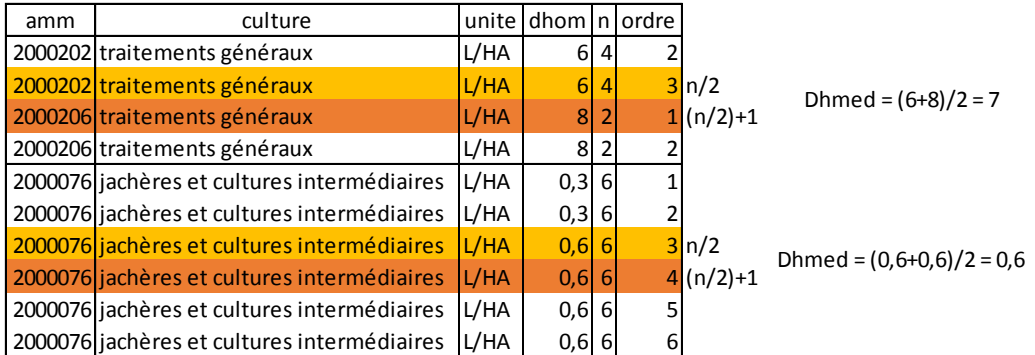

<span id="page-45-0"></span>Tableau 10 - Illustration de la formule de calcul de la dose médiane des séries dont le nombre d'enregistrements est pair.

#### **Calcul de la dose de référence**

La formule utilisée afin de calculer la dose de référence est la suivante. Elle rapporte les surfaces pondérée par les doses homologuées médianes à la surface de la culture de la région observée dans la statistique agricole annuelle (SAA) :

dRef<sub>amm\_occsol\_reg</sub> = 
$$
\frac{\sum (Dhmed \times s)}{\sum s}
$$

dRefammgc = dose de référence régionale par produit et par groupe de cultures du RPG.

s = surfaces par culture de la SAA et par région.

Dhmed = dose homologuée médiane des produit par culture de la SAA.

Équation 5 - Calcul de la dose de référence par groupe de culture du RPG

Exemple de calcul AMM 2000427 région 52 :

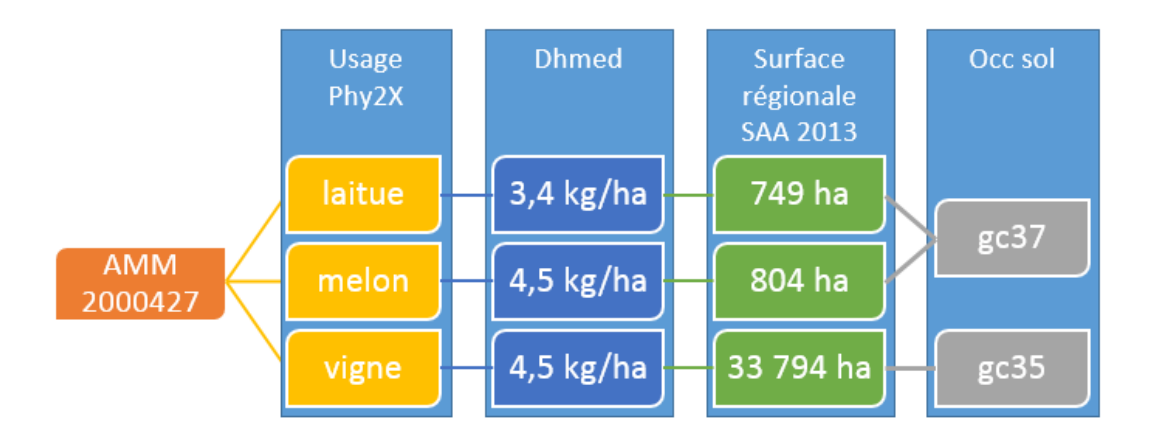

dRef<sub>amm\_gc37</sub> = 
$$
\frac{(3.4 \times 749) + (4.5 \times 804)}{749 + 804} = 3.378
$$

<span id="page-46-0"></span> $dRef_{amm\_gc35} = 4.5$ 

#### **Calcul des coefficients de répartition**

Les coefficients de répartition sont calculés par ilot et par groupe de culture de la façon suivante :

$$
\text{coeff}_{\text{occsol\_ilot}} = s_{\text{occsol\_ilot}} \times \frac{\text{Dref}_{\text{occsol\_reg}}}{\sum (\text{dRef}_{\text{occsol\_reg}_i} \times s_{\text{occsol\_cp}_i})}
$$

Coeff<sub>occsol ilot</sub> = coefficient de répartition par produit par groupe de cultures et par ilot.

 $S<sub>occsol</sub>$ <sub>ilot</sub> = surface du groupe de cultures de l'ilot.

dRef<sub>amm\_occsol\_reg</sub> = dose de référence régionale par produit et pour le groupe de cultures visé dans l'ilot.

 $dRef<sub>amm</sub> <sub>occsol</sub> <sub>reg i</sub> = dose de référence régionale par produit et par groupe de cultures.$ 

 $S_{\text{occsol}}$   $_{\text{cpi}}$  = surfaces par occupation du sol du code postal.

Équation 6 - Calcul du coefficient de répartition groupe de cultures et par ilot

Exemple de calcul AMM 2000324 cp 21000 ilot 021-1221130 :

 $\text{coeff}_{cp\ gc38}\ = \frac{DRef_{gc38}}{\left(DRef_{gc38}\times s_{gc38}\right) + \left(DRef_{gc42}\times s_{gc42}\right) + \left(DRef_{gc52}\times s_{gc52}\right) + \left(DRef_{gcodr01}\times s_{gcodr01}\right)}$ 

coeff<sub>cp gc38</sub> =  $\frac{1.3750}{(1.3750 \times 140.3) + (1.3750 \times 96.85) + (1.7321 \times 0) + (1.3986 \times 1.20)} = 0.004195$ 

 $\text{coeff}_{ilot} = s_{ilot} \times \text{coeff}_{cp}$ 

 $\text{coeff}_{ilot}$  = 0.004195 × 17.12 = 0.071822